# $\rm{LuaT}$ -ja

 $LuaT<sub>E</sub>X-ja$ 

2012 5 23

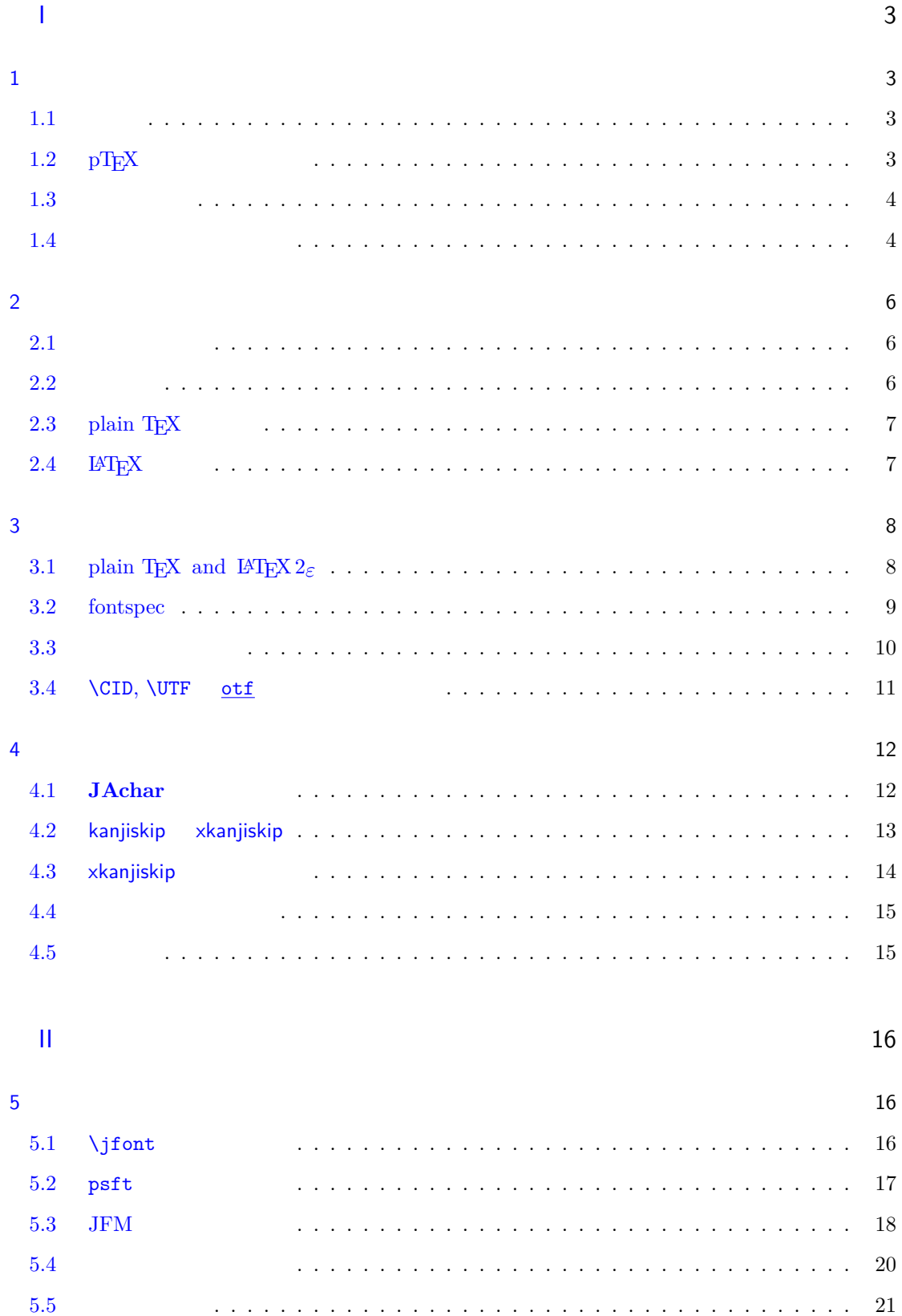

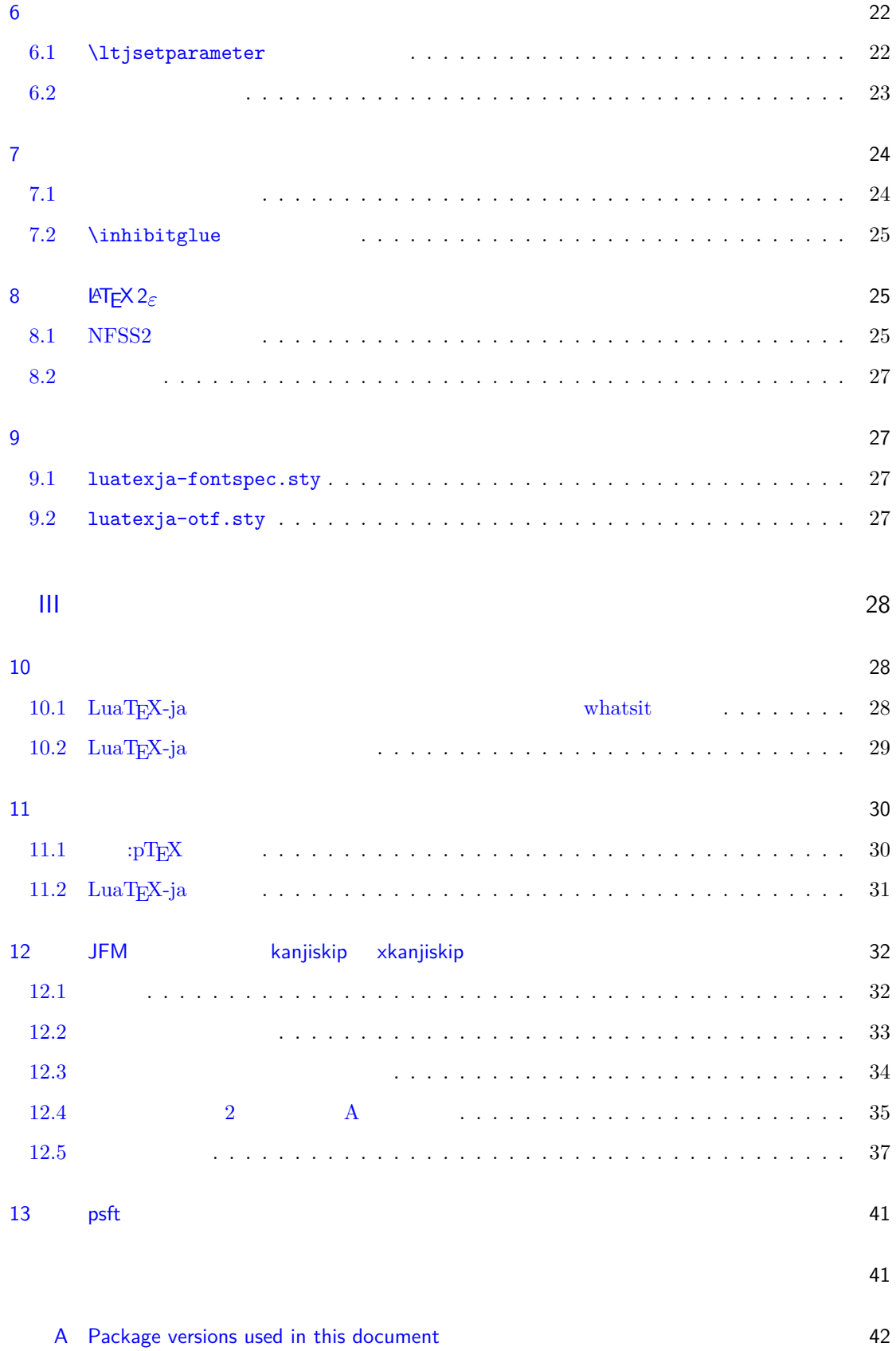

# <span id="page-3-0"></span>I

# <span id="page-3-1"></span> $1$

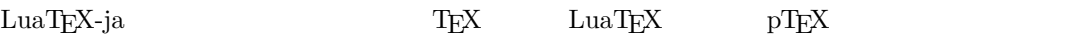

#### <span id="page-3-2"></span> $1.1$

 ${\rm T}$   ${\rm E}$  and  ${\rm T}$  and  ${\rm F}$  and  ${\rm T}$  and  ${\rm T}$  and  ${\rm T}$  $\label{eq:prf} \mathrm{pT}\mathrm{E}\mathrm{X} - \mathrm{T}\mathrm{E}\mathrm{X}$ 

### $\mathrm{pT}\mathrm{EX}$

 $\begin{minipage}[c]{0.9\linewidth} \begin{tabular}{l} TEX \\ \end{tabular} \end{minipage} \begin{minipage}[c]{0.9\linewidth} \begin{tabular}{l} \multicolumn{2}{l}{{\bf Type}}, {\bf OpenType}, {\bf Unicode} \\ \end{tabular} \end{minipage}$ 

 $\mathrm{pT}\mathrm{EX}$  UTF-8  ${\rm Unicode} \hspace{1cm} {\rm pricede} \hspace{1cm} {\rm Unicode} \hspace{1cm} {\rm upTEX}$  $\label{eq:2.1} \mathrm{pTEX} \hspace{1cm} \varepsilon\text{-} \mathrm{PEX} \hspace{1.5cm} \mathrm{Tr} \mathrm{X} \hspace{1.5cm} \mathrm{PrX} \hspace{1.5cm} \mathrm{pTEX} \hspace{1.5cm} \mathrm{pTEX}$  $\mathrm{pdf}\mathrm{TeX} \qquad\qquad \mathrm{PDF} \qquad\qquad \mathrm{micro\text{-}typesetting}$  $\mathrm{pT} \mathrm{EX}$  gap gap  $\mathrm{pT} \mathrm{EX}$  $\rm{LuaT}EX$   $\rm{Lua}$  $\rm LuaT$ EX  $\rm$  $\rm Lua$   $\rm TEX$ LuaT<sub>E</sub>X-ja Lua  $T_{\text{E}}\text{X}$  LuaT $_{\text{E}}\text{X}$ 

### <span id="page-3-3"></span>1.2  $pT<sub>E</sub>X$

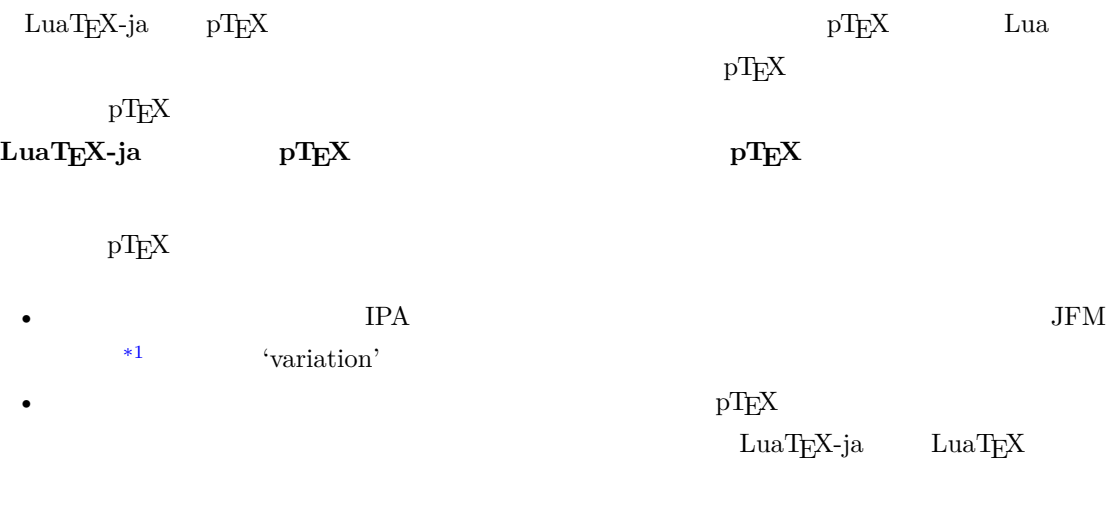

<span id="page-3-4"></span> $*1$   $pTEX$   $JFM$  (min10.tfm)  $TFM$ 

<span id="page-4-0"></span>• 2 つの和文文字の間,和文文字と欧文文字の間に入るグルー/カーン(**JAglue** と呼ぶ)の挿入  $0$ – LuaT<sub>E</sub>X of {}fice JAglue **–** さらに,2 つの文字の間にある行末では効果を持たないノード(例えば \special ノード)や, **–** 注意:上の **2** つの変更により,従来 **JAglue** の挿入処理を分断するのに使われていたいくつ ちょ{}っと ちょ\/っと \hbox{} **– 2** ついれる。これは、実際の人が異なる場合に関する場合に関する場合に関する場合に関する場合に関する場合に関する。 • LuaTEX-ja  $pTEX$  $pTEX$  upTEX •  $$\tt LuaTEX-ja$$ 詳細については第 [III](#page-28-0) 部を参照.  $1.3$ •  $2$ **– JAchar**: ひらがな,カタカナ,漢字,和文用の約物といった和文文字のことを指す. **– ALchar**: アルファベットを始めとする,その他全ての文字を指す. トランストに関して、この出力に用いられるアメリカに用いられるアメリカに用いられるアメリカに用いられるアメリカに用いられるアメリカに用いられるアメリカに用いられるアメリカに用いられる。<br>アメリカに用いるアメリカに用いられるアメリカに用いられるアメリカに用いられるアメリカに用いられるアメリカに用いられるアメリカに用いられるアメリカに用いられるアメリカに用いられるアメリカに用いられるアメリカに用いられるアメリカに • **•** *Depending to the prebreakpenalty* \ltjsetparameter •  $\blacksquare$   $\blacksquare$   $\$ •  $\qquad \qquad \text{LuaT} \underline{F} \underline{X}$   $\qquad \qquad \text{LuaT} \underline{F} \underline{X}$ -ja  $\qquad \qquad$ •  $\bullet$  0  $\bullet$  $1.4$ **Wiki** Wiki • <http://sourceforge.jp/projects/luatex-ja/wiki/FrontPage> • <http://sourceforge.jp/projects/luatex-ja/wiki/FrontPage%28en%29> • <http://sourceforge.jp/projects/luatex-ja/wiki/FrontPage%28zh%29>

<span id="page-4-1"></span>SourceForge.JP

- 北川 弘典 前田 一貴 八登 崇之
- 黒木 裕介 阿部 紀行 山本 宗宏
- $\bullet$   $\bullet$   $\bullet$
- 
- -

#### <span id="page-6-0"></span>2 使い方

#### <span id="page-6-1"></span> $2.1$

LuaT<sub>E</sub>X-ja

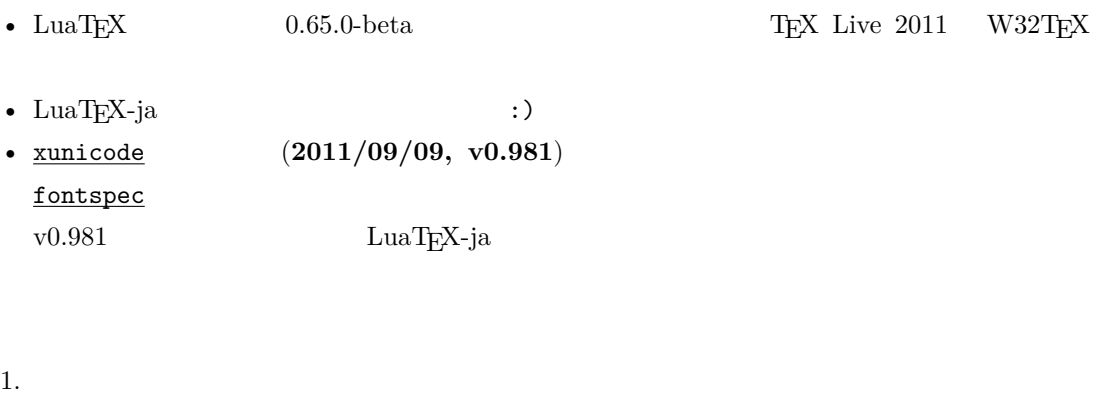

- Git
- \$ git clone git://git.sourceforge.jp/gitroot/luatex-ja/luatexja.git • master tar.gz

[http://git.sourceforge.jp/view?p=luatex-ja/luatexja.git;a=snapshot;h=](http://git.sourceforge.jp/view?p=luatex-ja/luatexja.git;a=snapshot;h=HEAD;sf=tgz) [HEAD;sf=tgz](http://git.sourceforge.jp/view?p=luatex-ja/luatexja.git;a=snapshot;h=HEAD;sf=tgz).

- $\qquad \qquad \text{LuaT} \\ \text{EX-ja}$ 
	- **–** CTAN (macros/luatex/generic/luatexja)
	- **–** MiKTEX (luatexja.tar.lzma)
	- **–** TEX Live (texmf-dist/tex/luatex/luatexja)
	- **–** W32TEX (luatexja.tar.xz)

master

 $\text{master}$   $\text{CTAN}$ 

ーのある master master master master master master

- 2. Git  $src/$  $\frac{\text{src}}{\text{src}}$ 3. src/ TEXMF TEXMF TEXMF TEXME/tex/luatex/luatexja/
- 4. 
where  $\mathbb{R}$  is the matter of  $\mathbb{R}$  is the matter.
- <span id="page-6-2"></span> $2.2$

• THE-8 UTF-8  $\blacksquare$ 

EUC-JP Shift-JIS

# <span id="page-7-0"></span>2.3 plain  $T_{E}X$

 $\label{eq:quark} \text{LuaT} \text{E} \text{X}-\text{j} \text{a} \quad \quad \text{plain} \text{ T} \text{E} \text{X}$ 

\input luatexja.sty

ptex.tex

•  $\qquad \qquad 6$ 

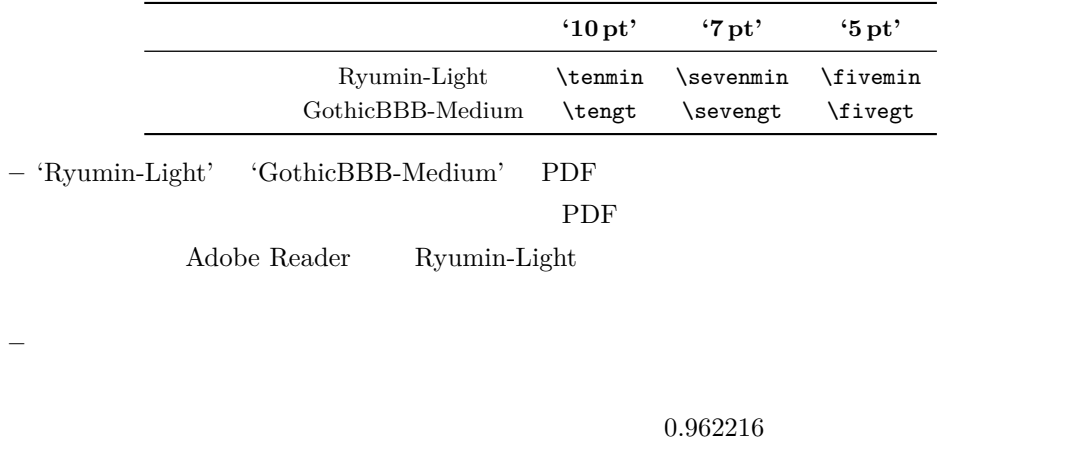

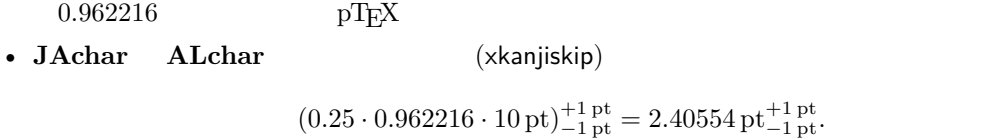

# <span id="page-7-1"></span> $2.4$  LAT<sub>E</sub>X

LAT<sub>E</sub>X 2<sub>ε</sub> LAT<sub>E</sub>X 2<sub>ε</sub>

luatexja.sty

\usepackage{luatexja}

pLAT<sub>E</sub>X plfonts.dtx pldefs.ltx

• JY3  $\blacksquare$ 

 $\emph{LuaT}_{E}\rm{X-ja} \tag{JT3}$ 

•  $2$  no  $2 \t m$ 

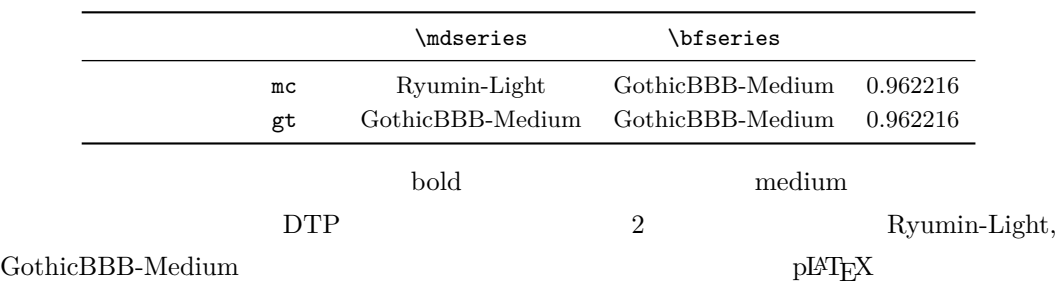

article.cls, book.cls

# jclasses pLAT<sub>EX</sub> and *jsclasses* ltjclasses ltjsclasses

 $f$  ( $f_{\text{high temperature}}$ ).

# <span id="page-8-0"></span> $3 \overline{\phantom{a}}$

<span id="page-8-1"></span>3.1 plain T<sub>E</sub>X and LAT<sub>E</sub>X 2 $\varepsilon$  $\mathrm{pT}\mathrm{EX}$ 

 $1$ \$f\_{ }\$~(\$f\_{\text{high temperature }}\$).  $\frac{2}{\Gamma} \left[ y = (x-1)^2 + 2\quad \text{quad } y>0 \ \text{)} \right]$ <sup>3</sup> \$5\**in** :=\{\,p\**in**\mathbb N:\text{\$p\$ is a prime}\,\}\$.

 $y = (x - 1)^2 + 2$   $y > 0$  $5 \in \mathbb{S} = \{ p \in \mathbb{N} : p \text{ is a prime} \}.$ 

 $\text{LuaT}_{\text{E}}\text{X}-\text{j}\text{a}$ 

•  $1, 2$   $\cdot$   $\cdot$   $\cdot$   $\cdot$   $\cdot$   $\cdot$ 

 $\overline{3}$  ,  $\overline{3}$ 

LuaT<sub>E</sub>X-ja

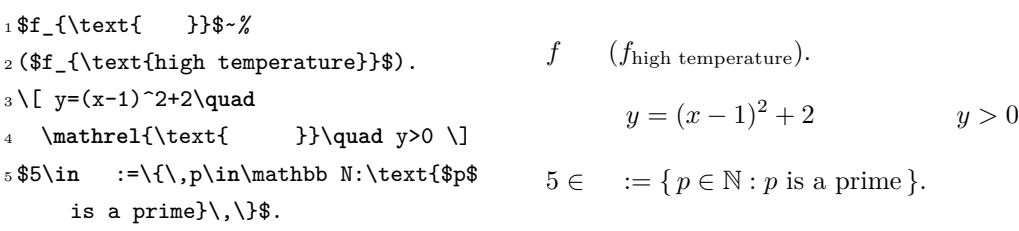

LuaT<sub>EX</sub>-ja

#### $5.4$

plain TEX plain TEX  $\qquad$   $\qquad$   $\qquad$  $5.1$ 

**LATEX 2**ε (NFSS2) LATEX 2ε
LuaTEX-ja  $\text{LuaT}$ EX-ja pLATEX 2ε  $(plfonts. dtx)$ 

• 2  $\infty$   $\infty$   $\mathcal{I}$ **\mcdefault** mc

#### \gtdefault gt

• \fontfamily, \fontseries, \fontshape,  $\simeq$ 

<span id="page-9-0"></span>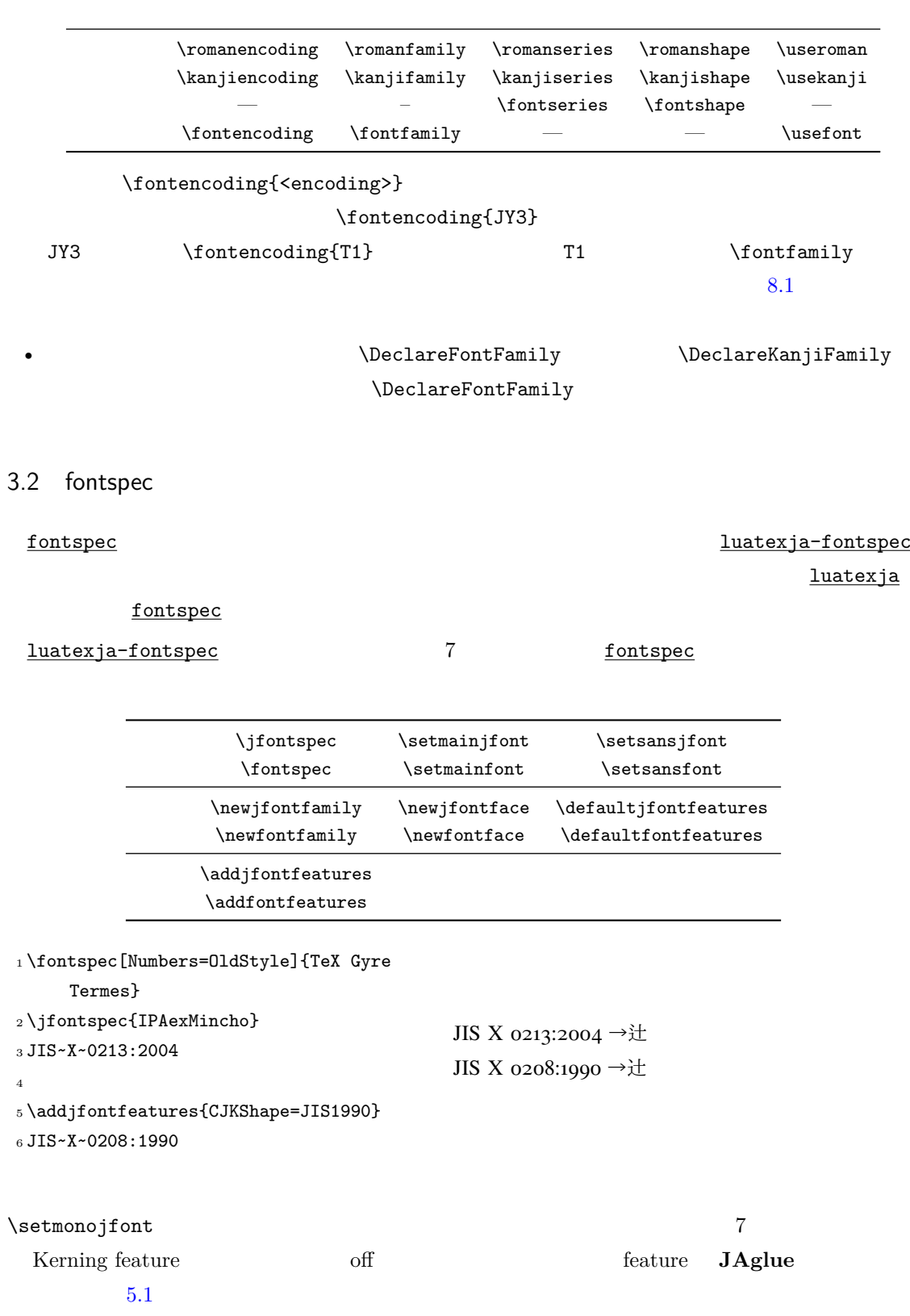

 $\underline{\textrm{otf}} \qquad \qquad \underline{\textrm{PXchfon}}$ 

#### luatexja-fontspec

<span id="page-10-0"></span>deluxe 2  $2$   $(\frac{\sqrt{mgfamily}}{ggmily})$  ${\bf \label{eq:exp} {\bf {\rm w}}$ bold  $90j$ is  $90JIS$  $j$ is2004  $JIS2004$ jis JFM jfm-jis.lua  $\text{LuaT}_\text{E}\text{X-ja}$ jfm-ujis.lua

 $\mathbf R$ 

 $\mathbf H$ 

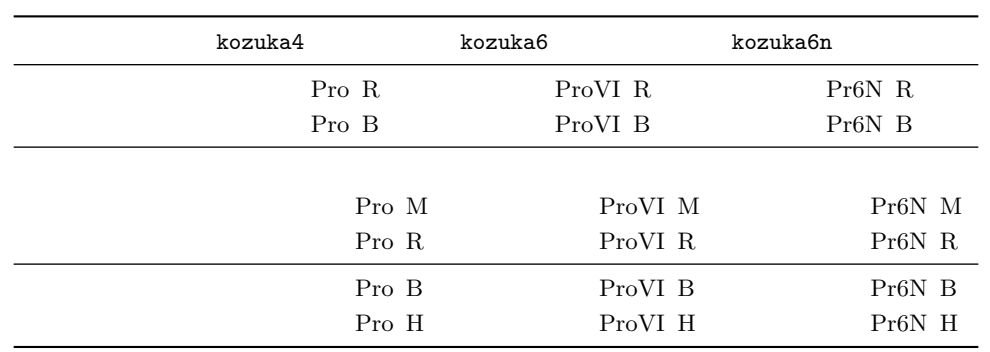

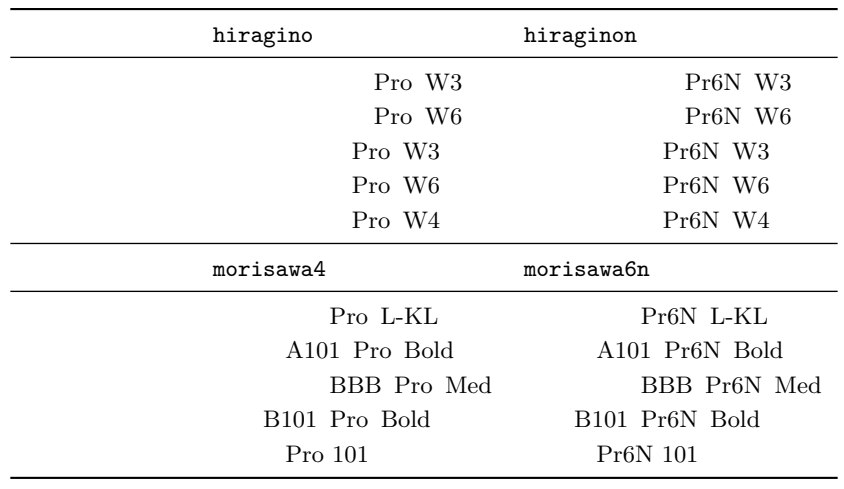

<span id="page-11-0"></span>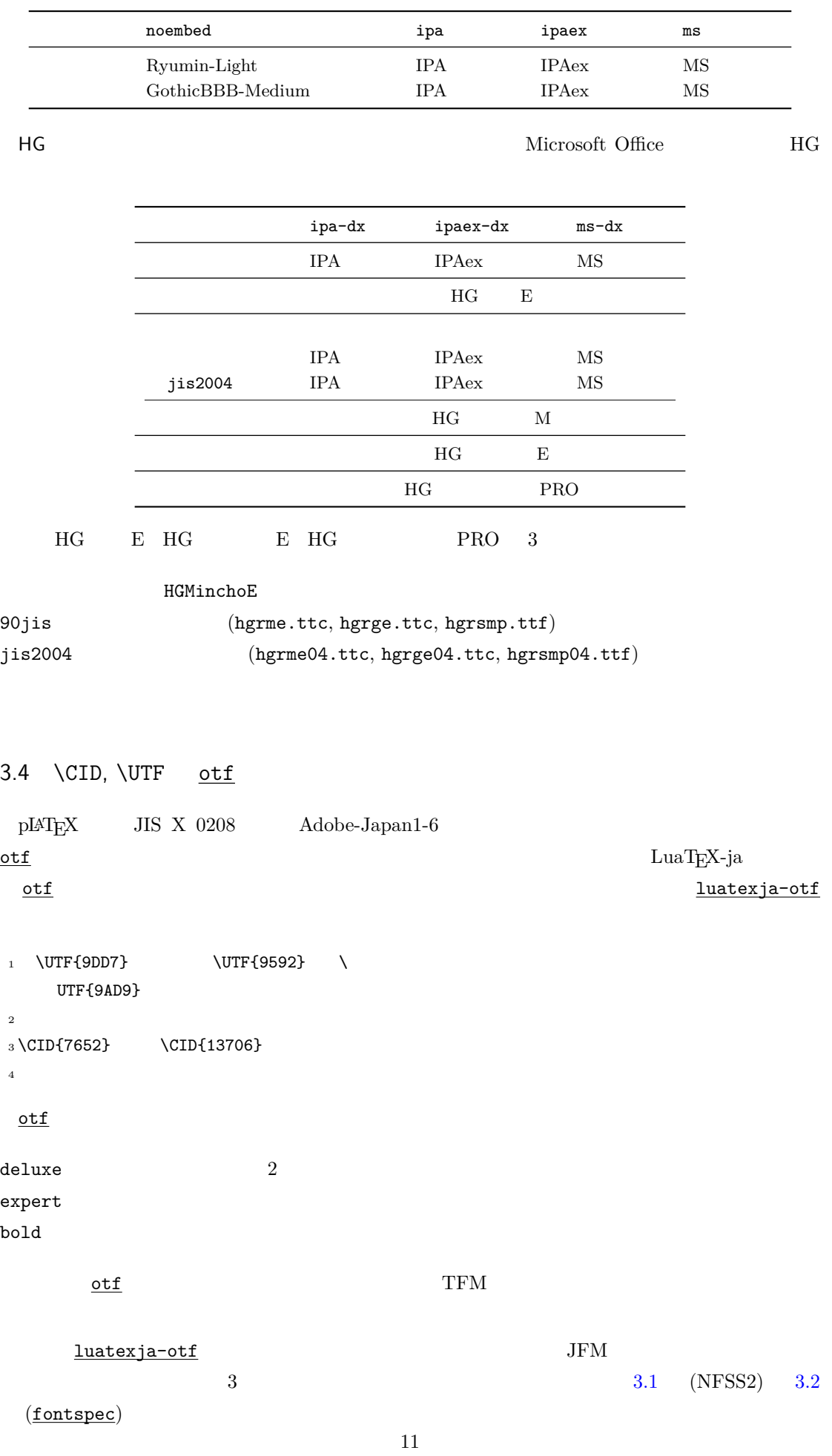

<span id="page-12-1"></span> $\label{eq:10} \text{LuaT}_{E} \text{X}-\text{j} \text{a} \hspace{2.05in} \text{Tr} \text{X}$ LuaT<sub>E</sub>X-ja \ltjsetparameter \ltjgetparameter 4.1 **JAchar JAchar** 0 217 index **\ltjdefcharrange**  $(SIP)$   $(51)$   $(7)$   $100$ \ltjdefcharrange{100}{"10000-"1FFFF,` }  $\begin{array}{lll} \mathrm{SIP} & \mathrm{Lu} \mathrm{a} \mathrm{T}_{\!E}\!\mathrm{X}\text{-}\mathrm{j} \mathrm{a} & 4 \end{array}$  $SIP$  100 4 jacharrange **JAchar**  $\label{eq:quark} \textrm{LuaT}\xspace_{\textrm{E}}\textrm{X}-\textrm{ja}$ \ltjsetparameter{jacharrange={-1, +2, +3, -4, -5, +6, +7, +8}} jacharrange  $n \qquad \qquad -n \qquad \qquad n$ ALchar  $+n$  JAchar LuaT<sub>EX</sub>-ja 8 • Unicode  $6.0$ • Adobe-Japan1-UCS2 Adobe-Japan1-6 CID Unicode • 八登崇之氏による upTEX 用の PXbase バンドル.  $8$   $\hspace{1.6cm}$  'J'  $\hspace{1.6cm}$ 'A' **JAchar ALchar** the property property property  $\alpha$ prefercjk 範囲 8 J 1 JIS X 0208 •  $\S$  (U+00A7, )  $(U+00A8, )$  $(U+00BO, )$ •  $(U+00B4,$   $)$  $\P$  (U+00B6, ) •  $\times$  (U+00D7, )

•  $\pm$  (U+00B1, )

<span id="page-12-0"></span>4  $\overline{a}$ 

12

•  $\div$  (U+00F7, )

<span id="page-13-1"></span>1.  $3$  Unicode U+2000–U+206F U+2070–U+209F U+20A0–U+20CF U+20D0–U+20FF U+2100–U+214F U+2150–U+218F U+2190–U+21FF U+2200–U+22FF U+2300–U+23FF U+2400–U+243F U+2500–U+257F U+2580–U+259F U+25A0–U+25FF U+2600–U+26FF U+2700–U+27BF U+2900–U+297F B

U+2980–U+29FF B U+2B00–U+2BFF

 $U+E000-U+F8FF$ 

 $1^{\mathsf{A}}$ Adobe-Japan1-6 Unicode ロックから構成されている.ただし,範囲 **8** は除く. •  $U+0080-U+00FF: 1$ •  $U+0100-U+017F$ : A •  $U+0180-U+024F$ : B  $\bullet$  U+0250-U+02AF: IPA  $\bullet$  U+02B0-U+02FF:  $\bullet$  U+0300-U+036F:  $\bullet$  U+1E00-U+1EFF:  $2^{\mathsf{J}}$ JIS X 0208  $\bullet$   $U+0370-U+03FF$ :  $\bullet$   $U+0400-U+04FF:$  $\bullet$   $U+1FOO-U+1FFF:$  $3<sup>J</sup>$ J decreases the state  $1$  $4^{\mathsf{A}}$  $A$ Unicode  $\Box$ \ltjdefcharrange{4}{% "500-"10FF, "1200-"1DFF, "2440-"245F, "27C0-"28FF, "2A00-"2AFF, "2C00-"2E7F, "4DC0-"4DFF, "A4D0-"A82F, "A840-"ABFF, "FB50-"FE0F, "FE20-"FE2F, "FE70-"FEFF, "FB00-"FB4F, "10000-"1FFFF} % non-Japanese  $5^{\text{A}}$  $\overline{A}$  $6<sup>J</sup>$ J  $\Box$  $7^J$  CJK Adobe-Japan1-6  $\overline{\phantom{a}}$  [3](#page-14-2)  $\overline{\phantom{a}}$  3

<span id="page-13-0"></span>4.2 kanjiskip xkanjiskip

**JAglue** 3

<span id="page-14-2"></span><span id="page-14-1"></span>2. 6 Unicode  $U+2460-U+24FF$   $U+2F80-U+2EFF$   $CJK$ U+3000–U+303F CJK U+3040–U+309F U+30A0-U+30FF U+3190-U+319F  $U+31F0-U+31FF$   $U+3200-U+32FF$   $CJK$ U+3300–U+33FF  $CJK$  U+3400–U+4DBF  $CJK$  A  $U+4E00-U+9FFF$   $CJK$   $U+F900-U+FAFF$   $CJK$  $U + FE10-U + FE1F$   $U + FE30-U + FE4F$   $CJK$  $U+FE50-U+FE6F$   $U+20000-U+2FFFF$ 3. T Unicode U+1100–U+11FF U+2F00–U+2FDF U+2FF0–U+2FFF U+3100–U+312F U+3130–U+318F U+31A0–U+31BF  $U+31CO-U+31EF$   $CJK$   $U+A000-U+A48F$  $U+A490-U+A4CF$   $U+A830-U+A83F$  $U+ACOO-U+D7AF$   $U+D7BO-U+D7FF$  B • JFM  $\qquad \qquad$   $\{ \infty \}$ 2 **JAchar** (kanjiskip) **JAchar ALchar** (xkanjiskip) kanjiskip xkanjiskip \ltjsetparameter{kanjiskip={0pt plus 0.4pt minus 0.4pt}, xkanjiskip={0.25\zw plus 1pt minus 1pt}}  $JFM$  kanjiskip  $x$ kanjiskip  $\bar{x}$ kanjiskip  $\bar{x}$ kanjiskip xkanjiskip \maxdimen 4.3 xkanjiskip xkanjiskip **JAchar ALchar** xkanjiskip  $\hspace{1cm} \hspace{1cm} \text{``}\hspace{1cm} \hspace{1cm}\hspace{1cm} \text{``}\hspace{1cm}\text{``}\hspace{1cm}\$  $x$ kanjiskip **best aralytically in the solution of the solution of the solution of the solution of the solution of the solution of the solution of the solution of the solution of the solution of the solution of the solutio ALchar** alxspmode 1 \ltjsetparameter{jaxspmode={`, preonly}, alxspmode={`\!,postonly }} <sup>2</sup> p q ! p q ! 2 preonly xkanjiskip postonly, allow, inhibit  $j$ axspmode, alxspmode  $1$ 

<span id="page-14-0"></span>\ltjsetparameter{alxspmode={` ,preonly}, jaxspmode={`\!,postonly}}

<span id="page-15-0"></span> $2 \t\t\t 6.2$  $2 \t\t\t 6.2$ kanjiskip xkanjiskip xkanjiskip  $\overline{R}$ autoxspacing true/false  $4.4$  $pT$ <sub>E</sub>X  $\forall$  vybaselineshift  $\rm LuaTEX-ja$ yalbaselineshift yjabaselineshift <sup>1</sup> \**vrule** width 150pt height 0.4pt depth 0pt\**hskip**-120pt  $_2\backslash\!1$ tjsetparameter{yjabaselineshift=0pt, yalbaselineshift=0pt}abc <sup>3</sup> \ltjsetparameter{yjabaselineshift=5pt, yalbaselineshift=2pt}abc  $abc \qquad \qquad abc$  $\overline{2}$  $1$   $xyz$ <sup>2</sup> {\**scriptsize** <sup>3</sup> \ltjsetparameter{yjabaselineshift=-1 pt, <sup>4</sup> yalbaselineshift=-1pt} 5 XYZ  $6$  }abc xyz  $XYZ$  abc 4.5 pLAT<sub>E</sub>X LuaT<sub>E</sub>X-ja 1. まず,用紙の左上に印刷されるバナーを定義する.これは \@bannertoken にトークンリストを 'filename (YYYY-MM-DD hh:mm)' : \makeatletter

```
\hour\time \divide\hour by 60 \@tempcnta\hour \multiply\@tempcnta 60\relax
\minute\time \advance\minute-\@tempcnta
\@bannertoken{%
  \jobname\space(\number\year-\two@digits\month-\two@digits\day
  \space\two@digits\hour:\two@digits\minute)}%
```

```
15
```
2. ...

<span id="page-16-0"></span>II

# <span id="page-16-1"></span> $5$

<span id="page-16-2"></span>5.1  $\setminus$ jfont

 $\gamma$  and  $\gamma$  and  $\gamma$  and  $\gamma$   $\gamma$   $\gamma$ \jfont \font  $\lambda$  LuaTEX-ja luaotfload TrueType/OpenType feature <sup>1</sup> \jfont\tradgt={file:ipaexg.ttf:script= latn;*%* <sup>2</sup> +trad;-kern;jfm=ujis} at 14pt  $3 \text{tradgt}$ 當/體/醫/區  $\mathcal{L}$   $\mathcal{L}$  $\label{thm:nonlinear}$  $\langle jfont\_cs \rangle$  $JFM$   $JFM$  $JFM$  and  $\chi$  is the set of  $\chi$  $JFM$  $jfm=\langle name \rangle$  JFM  $JFM$  $j$ fm- $\langle name \rangle$ .lua JFM LuaT<sub>E</sub>X-ja jfm-ujis.lua LuaTEX-ja JFM JFM upTEX UTF/OTF TFM upnmlminr-h.tfm luatexja-otf JFM  $jfm-jis.lua pT_FX$  JIS  $JIS$  jis.tfm JFM jfm-ujis.lua jfm-jis.lua jfm-ujis.lua jfm-jis.lua  $j$ fm-min.lua  $p$ TFX  $TFM$  min10.tfm  $JFM$  JFM 2  $JFM$  [4](#page-17-1)

 $j$ fmvar= $\langle string \rangle$  Sometimes there is a need that ….

<span id="page-16-4"></span><span id="page-16-3"></span>kern feature

LuaTEX-ja

 $f_{\text{min10}}$  . http://argent.shinshu-u.ac.jp/~otobe/tex/files/min10.pdf.

<span id="page-17-1"></span><span id="page-17-0"></span>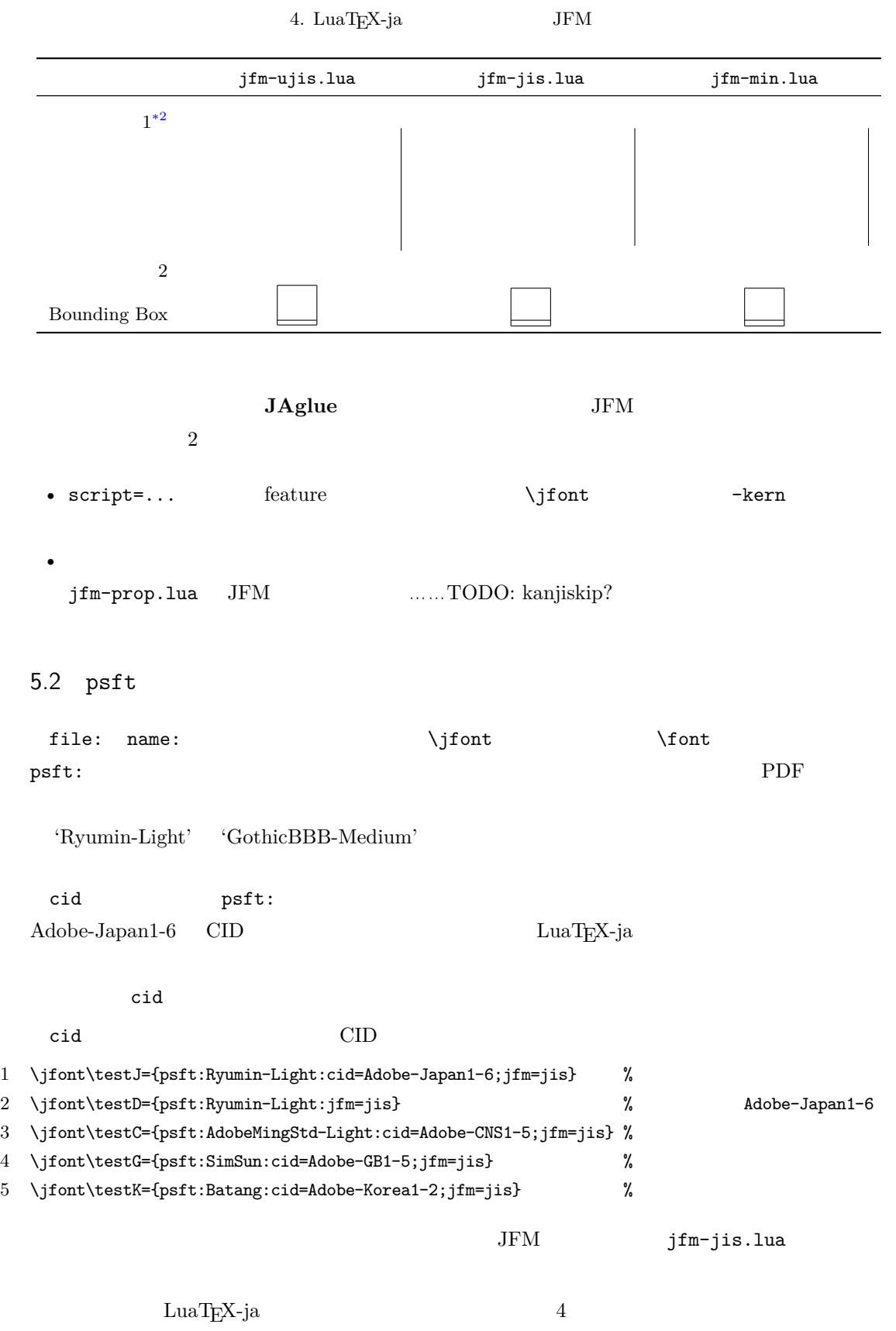

 $\label{thm:opt} $$\jfont\text={psft:Ryumin-Light:cid=Adobe-Japan2;jfm=jis}$ 

1 ! Package luatexja Error: bad cid key `Adobe-Japan2'.

2

3 See the luatexja package documentation for explanation. 4 Type H <return> for immediate help. 5 <to be read again> 6  $\perp$ 7 l.78 8 9 ? h 10 I couldn't find any non-embedded font information for the CID 11 `Adobe-Japan2'. For now, I'll use `Adobe-Japan1-6'. 12 Please contact the LuaTeX-ja project team. 13 ?

#### <span id="page-18-0"></span>5.3 JFM

JFM Lua

 $JFM$ 

luatexja.jfont.define\_jfm { ... }

 $\{ \ldots \}$ 

JFM design-size

dir= $\langle direction \rangle$ JFM 'yoko'  $zw=\langle length \rangle$ 

 $z$ h= $\langle length \rangle$ 

 $(height + depth)$ kanjiskip={ $\langle natural\rangle$ ,  $\langle stretch\rangle$ ,  $\langle shrink\rangle\}$  $\lambda$  kanjiskip  $\lambda$ .2 **https://waxdimen** 

design-size

Opt  $\langle stretch \rangle$   $\langle shrink \rangle$ 

 $xkanjiskip=\{\langle natural\rangle, \langle stretch\rangle, \langle shrink\rangle\}$ kanjiskip **The Stanjiskip** Skanjiskip

 $JFM$  $i \in \omega$  i  $i$  $\sim 0$   $\rm JFM$  [0]

chars={ $\langle character \rangle$ , ...} 0

このフィールドは文字クラス i に属する文字のリストである.このフィールドは i = 0 の場合  $\overline{0}$ ,  $\overline{0}$ ,  $\overline{0}$ ,  $\overline{0}$ ,  $\overline{0}$ ーキングの **JAchar** ホームの おんじょう しょうしょう しょうしょうしょう しょうしょうしょう

 $\bm{i}$ 

<span id="page-19-0"></span>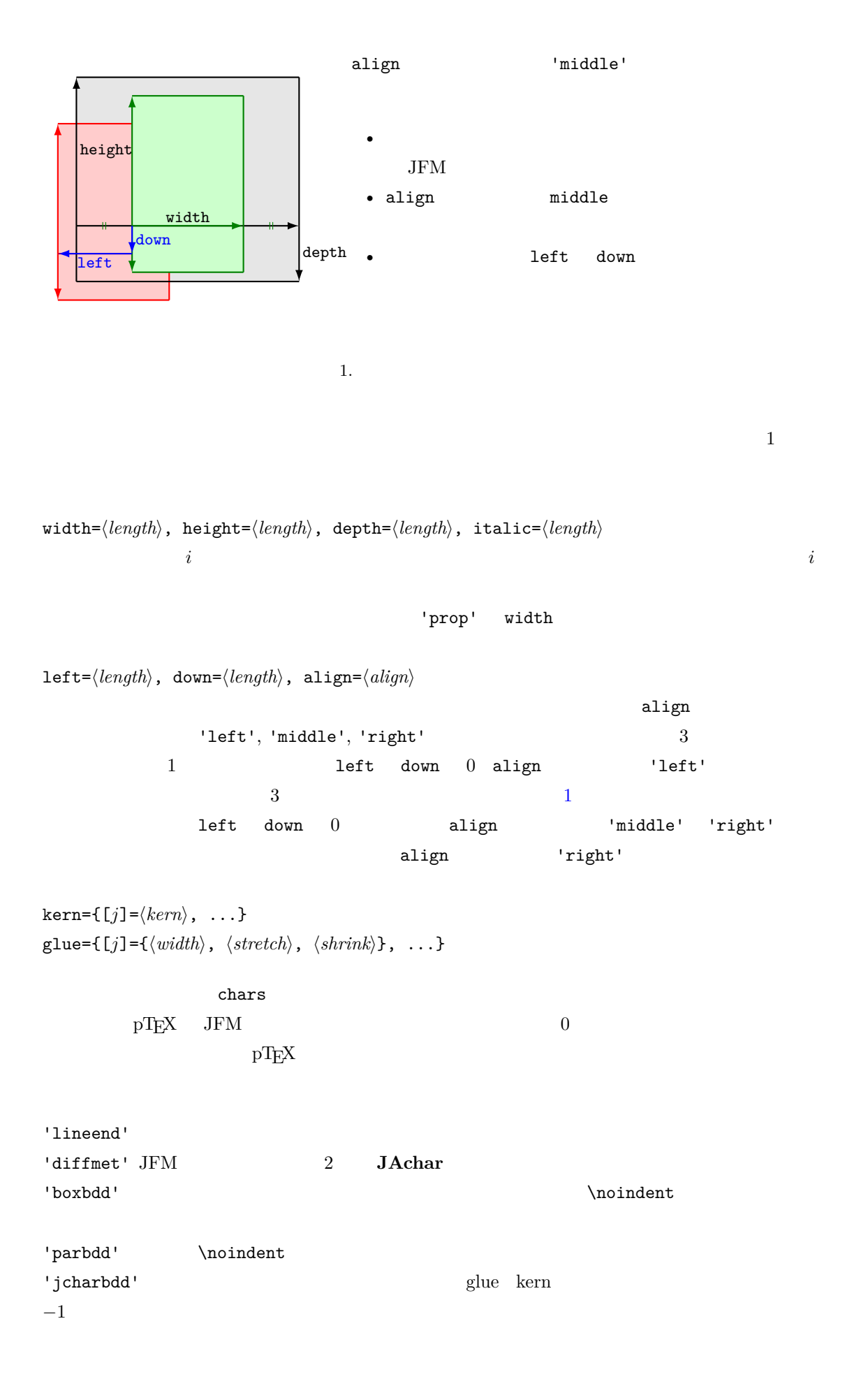

19

<span id="page-20-2"></span><span id="page-20-1"></span><span id="page-20-0"></span>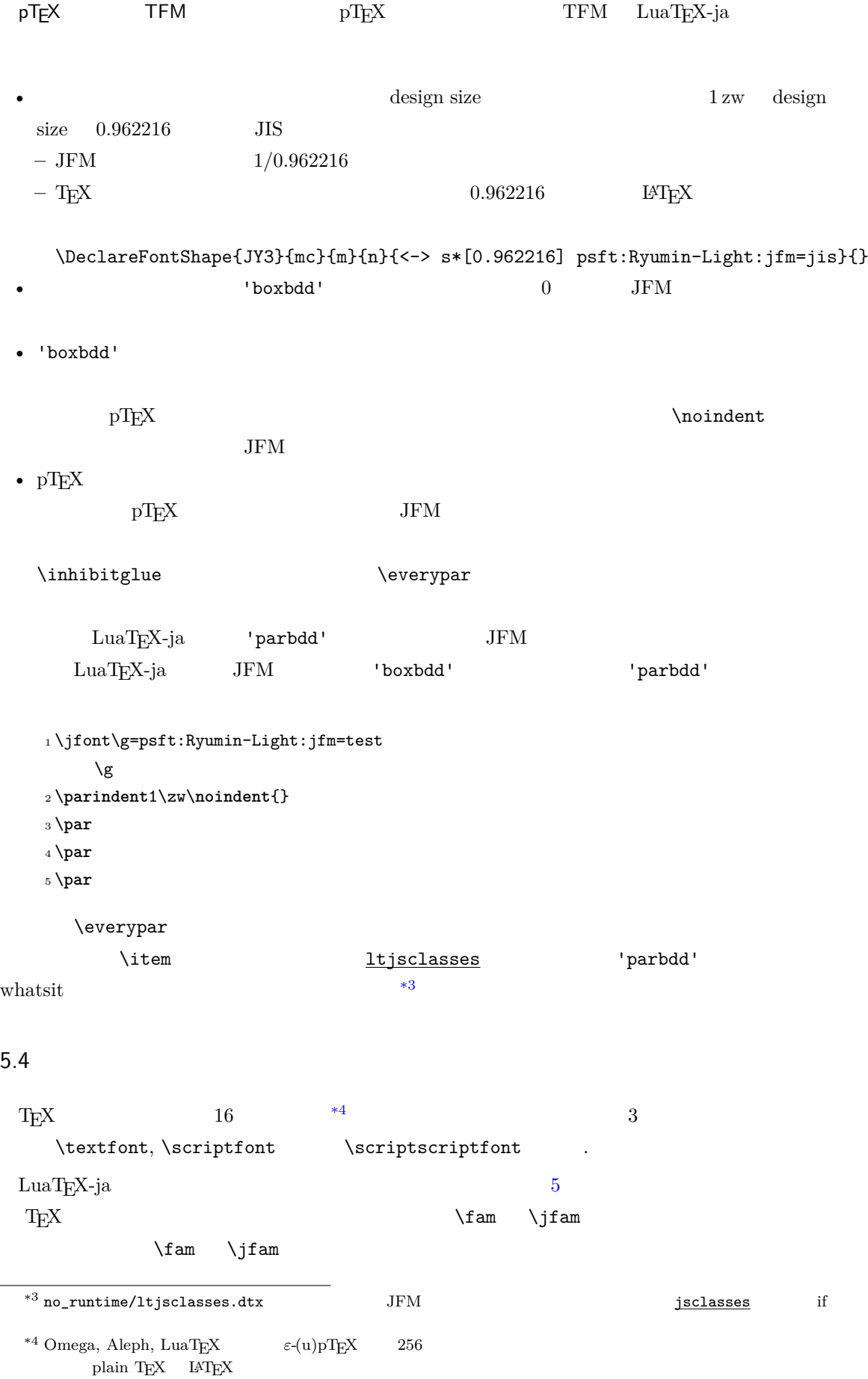

<span id="page-21-1"></span>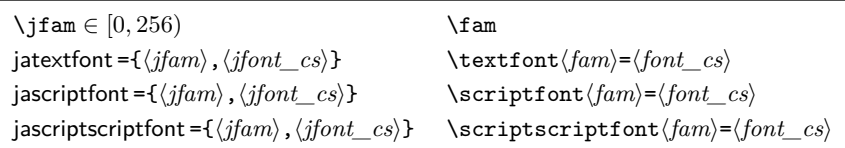

#### <span id="page-21-0"></span> $5.5$

 $\rm LuaT_FX$   $\rm LuaT_FX$ -ja  $\rm LuaT_FX$ -ja  $\rm NuaT_FX$ 

luatexja.load\_jfm **JFM** JFM

luatexbase.add\_to\_callback

JFM 1 function (<table> jfm\_info, <string> jfm\_name) 2 return <table> new\_jfm\_info 3 end  $jfm\_info$  JFM  $_0$ chars **chars** ltjarticle jfm-min.lua 'parbdd'  $\label{eq:10} \text{LuaT} _\text{F} \text{X}-\text{j} \text{a}$ luatexja.define\_font Unicode 中に固定された文字コード番号を持たない文字を非零の文字クラスに割り当てること

1 function (<table> jfont\_info, <number> font\_number) 2 return <table> new\_jfont\_info 3 end

jfont\_info jfm JFM size  $( = 2^{-16} \text{ pt})$ var  $\iint$ ont jfmvar=...  $new_jfont_info$  3 font number  $\underline{\texttt{luates}}\texttt{ja-otf} \qquad \qquad \texttt{JFM} \qquad \texttt{Adobe-}$ Japan1 CID "AJ1-xxx"  $LuaT<sub>E</sub>X-ja$ **luatexja.find\_char\_class**  $\qquad \qquad$  LuaT<sub>E</sub>X-ja chr\_code

1 function (<number> char\_class, <table> jfont\_info, <number> chr\_code)

2 if char\_class~=0 then return char\_class

3 else

```
4 ....
  5 return (<number> new_char_class or 0)
  6 end
  7 end
        char_class LuaTEX-ja
     \overline{0}new_char_class char_class \sim char_class char_class
                LuaT<sub>EX-ja</sub>
                   LuaT<sub>EX-ja</sub>
luatexja.set_width \qquad \qquad LuaTEX-ja JAchar
                glyph_node
  1 function (<table> shift_info, <table> jfont_info, <number> char_class)
  2 return <table> new_shift_info
  3 end
        shift info mew shift info down left
           test/valign.lua JFM0 \qquad \qquad (\qquad ) : (\qquad )• JFM ( ) = 88x, ( ) = 12x OpenType
                     ( ) = 28y, ( ) = 5y TrueType
                         88x
                      \frac{88x}{88x+12x}(28y+5y) - 28y = \frac{26}{25}\frac{28}{25}y = 1.04y.
```
# <span id="page-22-0"></span> $6 \overline{}$

#### <span id="page-22-1"></span> $6.1$  \ltjsetparameter

 $\lvert \lvert$ ltjsetparameter  $\lvert \lvert$ ltjgetparameter LuaTEX-ja LuaTEX-ja pTEX  $\perp$  \prebreakpenalty` =10000  $\text{LuaT}$  ${\tt hpack\_filter} \hspace{2.5cm} 10$  ${\tt hpack\_filter} \hspace{2.5cm} 10$ \ltjsetparameter \ltjglobalsetparameter  $\langle key \rangle = \langle value \rangle$ \ltjsetparameter \ltjglobalsetparameter \ltjsetparameter \ltjglobalsetparameter \globaldefs \ltjgetparameter <sup>1</sup> \ltjgetparameter{differentjfm}, <sup>2</sup> \ltjgetparameter{autospacing}, <sup>3</sup> \ltjgetparameter{prebreakpenalty}{` }. average, 1, 10000.

<span id="page-23-0"></span>\ltjgetparameter tex.write()  $( U + 0020 )$  12 (other)  $10$  (space) 6.2 以下は \ltjsetparameter に指定することができるパラメータの一覧である.[\cs] pTEX • C: Recording to the state of the state and a state the state of the state of the state of the state of the state of the state of the state of the state of the state of the state of the state of the state of the state of  $\bullet$  '\*'  $\bullet$  '†' jcharwidowpenalty = $\langle penalty \rangle$  [\jcharwidowpenalty] JAchar kcatcode ={ $\langle chr\ code\rangle$ ,  $\langle natural\ number\rangle$ }  $\langle chr\ code\rangle$  $(\text{attribute})$   $\langle natural\ number\rangle$ jcharwidowpenalty prebreakpenalty ={ $\langle chr\_code\rangle$ , $\langle penalty\rangle$ } [\prebreakpenalty]  $\langle chr\_code\rangle$  **JAchar**  $/$ luatexja-kinsoku.tex \ltjsetparameter{prebreakpenalty={` ,10000}}  $10000$  $\overline{0}$  10000  $\overline{0}$ ろう. \ltjsetparameter{prebreakpenalty={` ,150}} postbreakpenalty ={ $\langle chr\code; code \rangle$ , $\langle penalty \rangle$ } [\postbreakpenalty]  $\langle chr\code; code \rangle$ **JAchar** が行末にくることを抑止するために,この文字の後に挿入/追加されるペナルティの  $pTEX$   $\preceq$   $\preceq$ • The pre, post  $\mathbb{R}^n$ • pre, post  $256$ LuaTEX-ja jatextfont ={ $\langle jfam \rangle$ ,  $\langle jfont\_cs \rangle$ } [TEX \textfont] jascriptfont ={ $\langle jfam \rangle$ ,  $\langle jfont\_cs \rangle$ } [T<sub>E</sub>X \scriptfont] jascriptscriptfont={ $\langle jfan \rangle$ , $\langle jfont\_cs \rangle$  [T<sub>E</sub>X \scriptscriptfont] yjabaselineshift = $\langle$ *dimen* $\rangle$ \* yalbaselineshift*=* $\langle$ *dimen* $\rangle^*$   $[\backslash$ ybaselineshift $]$ jaxspmode = { $\langle chr\ code\rangle$ ,  $\langle mode\rangle$ }  $\langle chr\ code\rangle$  **JAchar** xkanjiskip

```
0, inhibit xkanjiskip
1, preonly xkanjiskip
2, postonly xkanjiskip
3, allow xkanjiskip
```

```
pTEX \inhibitxspcode
```
 $\langle mode \rangle$ 

```
alxspmode ={\langle chr\_code\rangle, \langle mode \rangle} [\xspcode]
                  \langle chr\_code \rangle ALchar xkanjiskip
            \langle mode \rangle0, inhibit xkanjiskip
     1, preonly xkanjiskip
     2, postonly xkanjiskip
     3, allow xkanjiskip
     jaxspmode alxspmode 1/2
```

```
autospacing=\langle bool \rangle^* [\autospacing]
autoxspacing=\langle bool \rangle^* [\autoxspacing]
kanjiskip=\langle skip \rangle [\kanjiskip]
xkanjiskip=\langle skip \rangle [\xkanjiskip]
differentjfm =\langle mode \rangle^{\dagger} JFM
```
2 **JAchar** 

```
average
        both
        large
        small
jacharrange =\langle ranges\rangle^*kansujichar =\{\langle digit \rangle, \langle chr\_code \rangle\} [\kansujichar]
```
# <span id="page-24-0"></span>7 その他のプリミティブ

<span id="page-24-1"></span> $7.1$ 

 $\mathrm{pT}\mathrm{E}\mathrm{X}$ 

\kuten \jis \euc \sjis \ucs \kansuji <span id="page-25-0"></span>7.2 \inhibitglue

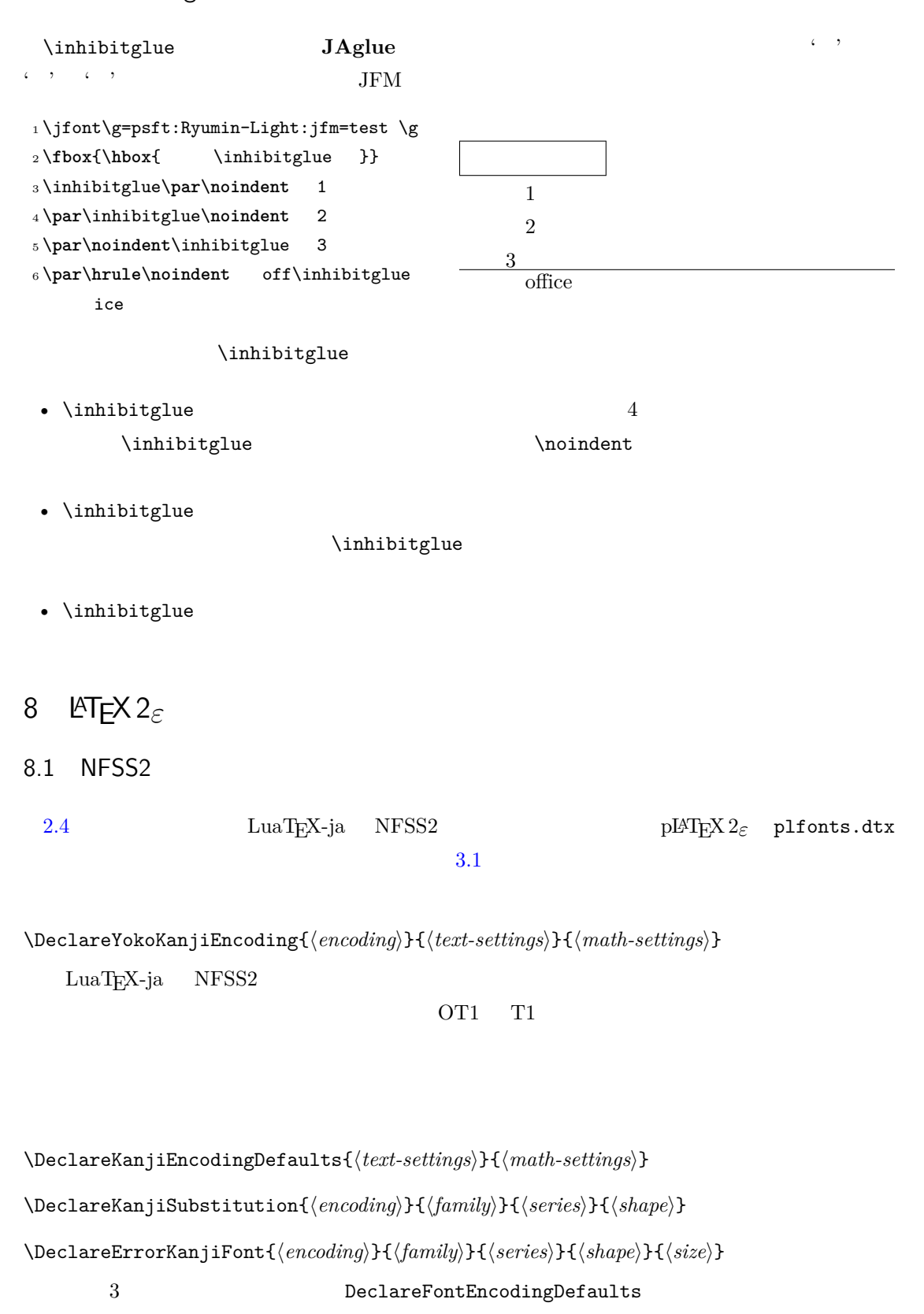

<span id="page-25-2"></span><span id="page-25-1"></span>\reDeclareMathAlphabet{h*unified-cmd*i}{h*al-cmd*i}{h*ja-cmd*i}

 $\langle al-cmd\rangle$  \mathrm

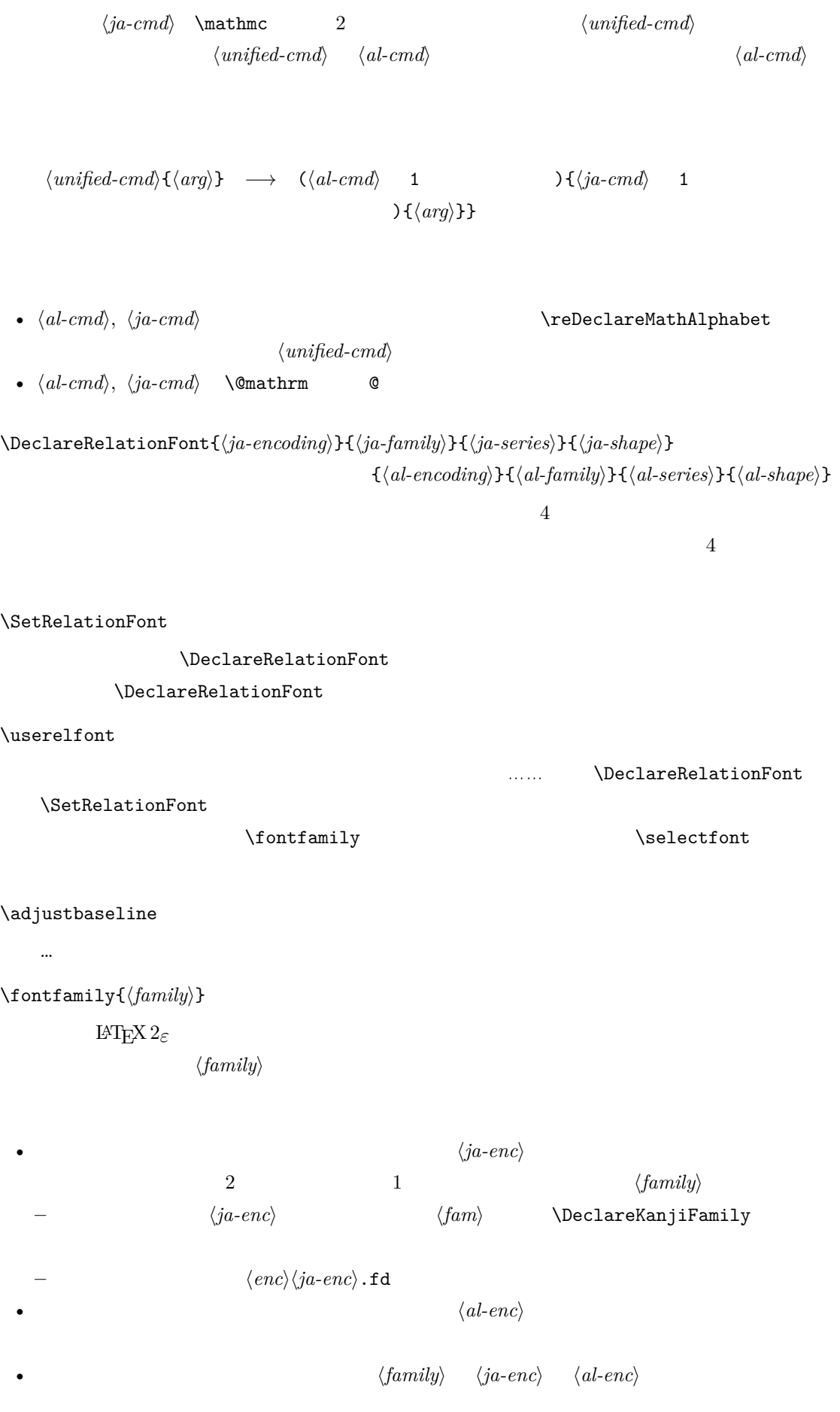

<span id="page-27-3"></span><span id="page-27-2"></span><span id="page-27-1"></span><span id="page-27-0"></span> $\rm IATEX$ コーディングは h*family*i には設定されないことに注意する. \SetRelationFont \userelfont  $_1 \setminus \text{gtfamily}\{\}$  abc <sup>2</sup> \SetRelationFont{JY3}{gt}{m}{n}{OT1}{ pag}{m}{n} 3\userelfont\selectfont{} abc abc abc 8.2 9 拡張 9.1 luatexja-fontspec.sty  $3.2$   $fortspec$ </u> fontspec 'font feature' 'font feature'  $\texttt{CID}=\langle \textit{name}\rangle$  $JFM=\langle name\rangle$ JFM-var= $\langle name \rangle$ 3  $\hspace{1cm}$   $\hspace{1cm}$   $\hspace{1cm}$  cid, jfm, jfmvar  $\text{CID}$  NoEmbed  $5.1$  $5.2$  $N$ o $Embed$   $PDF$  $5.2$ 9.2 luatexja-otf.sty Adobe-Japan1 luatexja-otf.sty  $2$  $\langle number \rangle$ } CID  $\langle number \rangle$  $\Upsilon \left\langle \text{hex\_number} \right\rangle$  16  $\langle \text{hex\_number} \rangle$ \char"\/hex\_number\  $\setminus$ CID  $\setminus$ UTF  $\setminus$ • JAchar • OpenType feature(例えばグリフ置換やカーニング)をサポートするための luaotfload パッ JFM 1uatexja-otf.sty JFM JFM chars 'AJ1-xxx' Adobe-Japan1 CID xxx 27

<span id="page-28-1"></span><span id="page-28-0"></span> $10$ 

<span id="page-28-2"></span>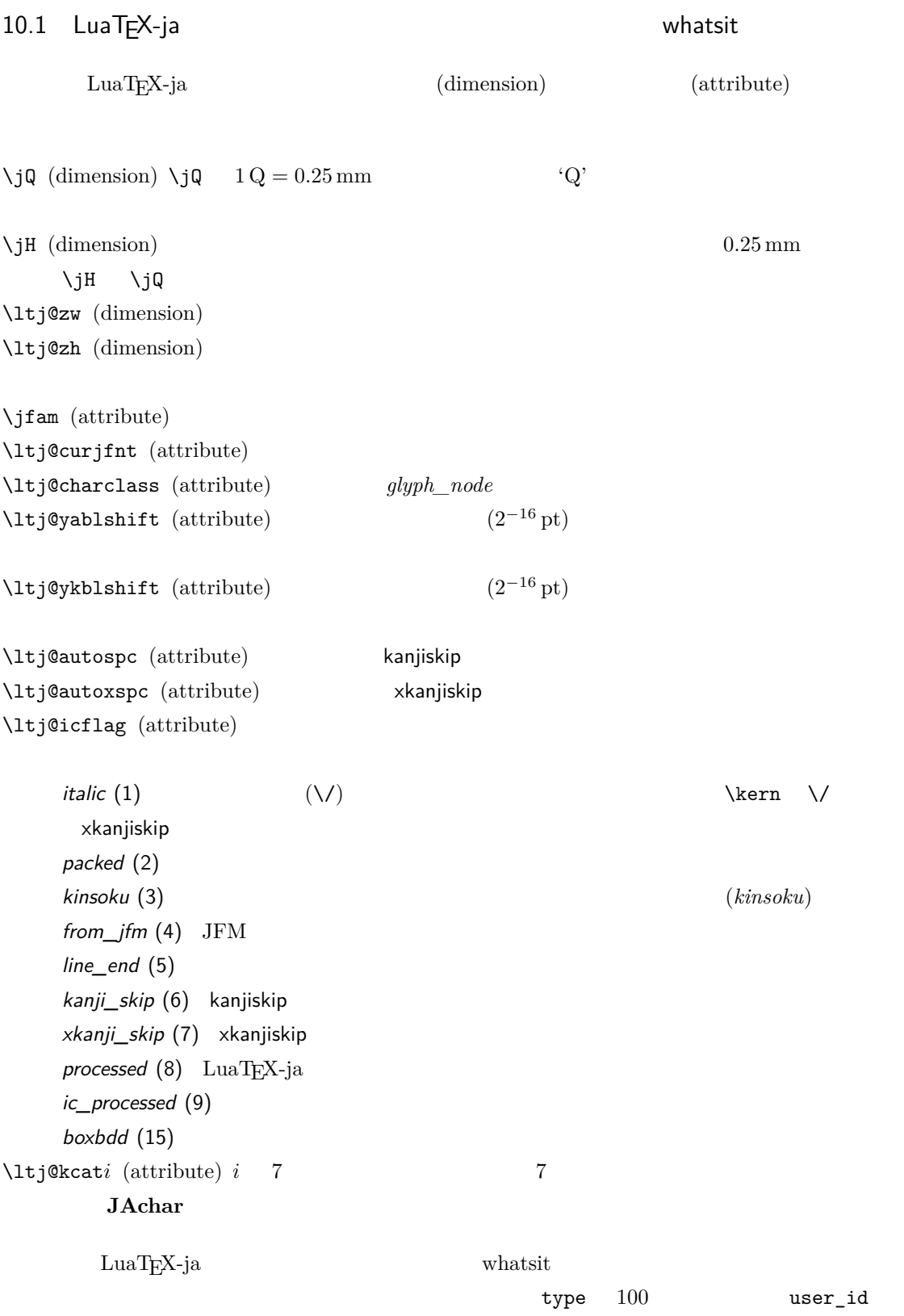

<span id="page-29-0"></span>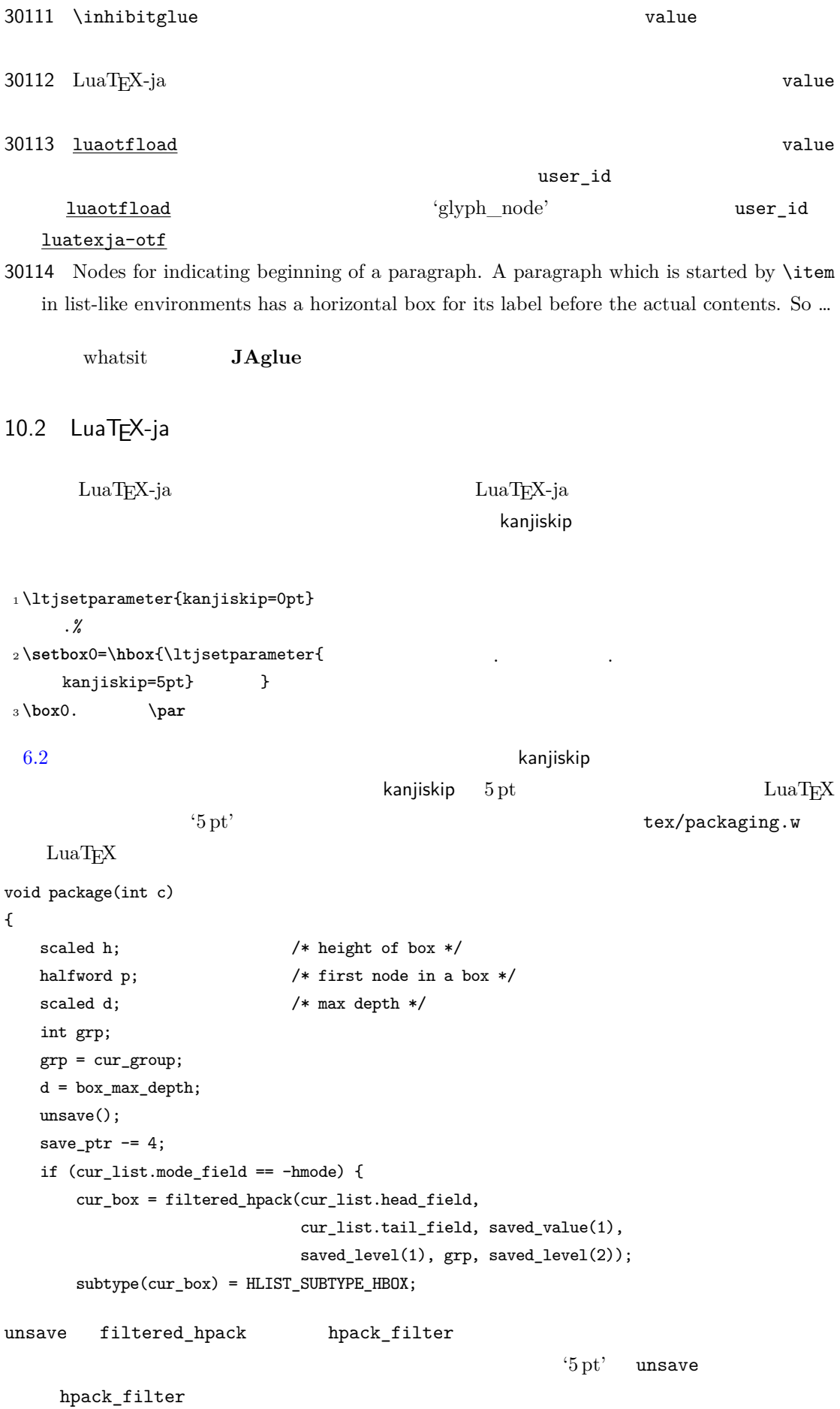

<span id="page-30-2"></span><span id="page-30-1"></span><span id="page-30-0"></span> $\begin{minipage}[c]{0.75\textwidth} \begin{tabular}{l} \textbf{Dev-luates} \end{tabular} \end{minipage}$  $2 \qquad \text{Tr} X \qquad \qquad \text{ltj@Stack}$  $\verb+\lt{j@dgroup@level+}$ charprop\_stack\_table  ${\tt{charprop\_stack\_table[i]}} \centering \label{subfig:1}$ **\ltjsetparameter** LuaT<sub>E</sub>X-ja type, subtype, value  $44 \ (user\_defined),$  $30112$  whatsit  $\blacksquare$ *stack\_flag*  $s$  and  $T_{\text{E}}X$  is the system of  $t$ •  $stack_{\_}$  $\overline{s}$ •  $t + 1$  *stack\_flag*  $s+1$  $stack\_flag$   $t + 1$  $\overline{s}$ \ltj@@stack \ltj@@group@level \globaldefs \directlua{tex.globaldefs=0}  $11$   $\ldots$   $\ldots$   $\ldots$  $11.1$  :pT<sub>F</sub>X  $\textrm{TEX}$  $\mathrm{pT}\mathrm{E}\mathrm{X}$  $\mathrm{pT} \mathrm{EX}$  TEX  $\mathrm{E}$ pTEX TEX  $T$  $\overline{4}$ • State  $N$ : • State  $S$ : • State  $M$ : • State  $K$ : \*5 [Dev-luatex] tex.currentgrouplevel: Jonathan Sauer  $2008/8/19$ 

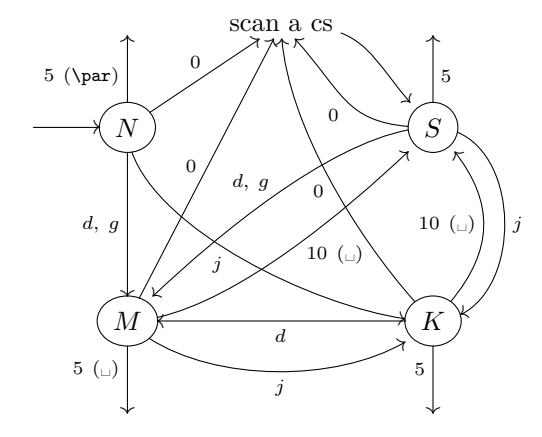

<span id="page-31-1"></span> $d:=\{3,4,6,7,8,11,12,13\},\quad g:=\{1,2\},\quad j:=\text{(Japanese characters)}$ 

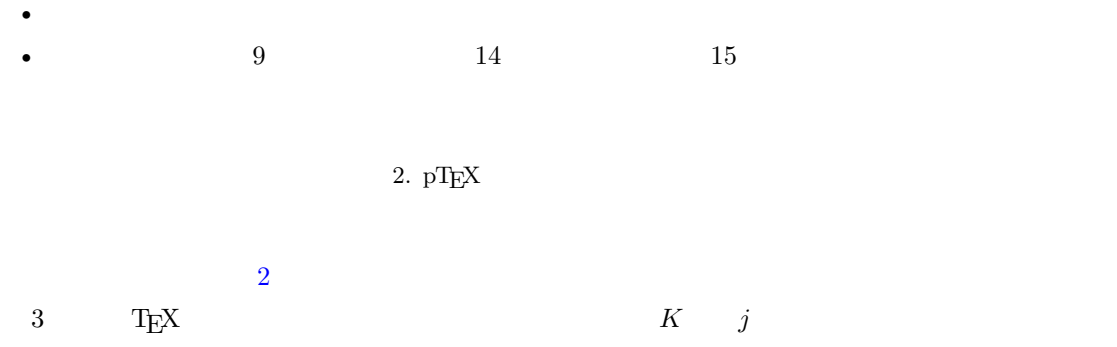

T<sub>E</sub>X

# <span id="page-31-0"></span>11.2 LuaTEX-ja

LuaT<sub>E</sub>X T<sub>E</sub>X

 ${\tt process\_input\_buffer} \hspace{1.5em} {\tt token\_filter} \hspace{1.5em} {\tt TEX}$ 

 $10$  32 token\_filter

 $\label{eq:3.1} \text{process\_input\_buffer} \qquad \qquad \text{LuaT} \underline{F} \text{X}$ 

LuaT<sub>EX</sub>-ja

 $\overline{3}$ 

 $\label{eq:quark} \text{LuaT}_{E}\text{X-ja} \hspace{0.5cm} \text{U+FFFFF} \hspace{0.5cm} \text{}^{**6}$  $\label{eq:quark} \text{LuaT}_{E}\text{X-ja} \hspace{0.5cm} \text{U+FFFFF} \hspace{0.5cm} \text{}^{**6}$  $\label{eq:quark} \text{LuaT}_{E}\text{X-ja} \hspace{0.5cm} \text{U+FFFFF} \hspace{0.5cm} \text{}^{**6}$ 

<span id="page-31-2"></span> $^{*6}$   $\rm{LuaT}$ 

1. \endlinechar  $*7$  5 (end-of-line)  $2. U+$ FFFFF $14$  (comment)  $3.$  $(\text{any char})^*(\text{JAchar}) (\{\text{catcode} = 1\} \cup {\text{catcode} = 2})^*$  $\mathrm{pT}\mathrm{EX}$  $\texttt{verbatim}$  $_1\backslash\texttt{ltjsetparameter\{autox spacing = false\}}$ <sup>2</sup> \ltjsetparameter{jacharrange={-6}}x <sup>3</sup> y\ltjsetparameter{jacharrange={+6}}z <sup>4</sup> u xyz u  $\mathrm{pT} \mathrm{EX}$   $x \text{ yz}$  u • 2  $\sim$  2 • 3  $\overline{\phantom{a}}$ **\ltjsetparameter** 12 JFM kanjiskip xkanjiskip  $12.1$ LuaTEX-ja  $pT$ EX  $pT$ EX  $pT$ EX  $pT$ • JFM  $\langle char\_node \rangle$ • xkanjiskip • kanjiskip 2  $\langle char, node \rangle$  kanjiskip LuaT<sub>E</sub>X-ja **JAglue** JFM  $\alpha$ kanjiskip kanjiskip 3  $\alpha$ LuaT<sub>E</sub>X-ja **JAglue**  $\alpha$  and  $\alpha$  and  $\alpha$  and  $\alpha$  whatsit

<span id="page-32-2"></span><span id="page-32-1"></span><span id="page-32-0"></span> $*7$  and  $13$ 

<span id="page-33-0"></span>定義 **1.** クラスタは以下の形のうちのどれかひとつをとる連続的なノードのリストである: 1.  $\lt{ltj@icflag}$   $[3, 15)$  $\lambda$   $id$   $id$   $p\,$  $2 \t\t \t math \t node \t\t id \t id \t math$ 3. glpyh\_node p  $(1)$  p (2)  $\operatorname{accent}$  p (a)  $\left( \begin{array}{c} \boxed{\text{glvph}} \end{array} \right)$ kern  $subtype =$  $\sqrt{ }$  $\int$  $\overline{\mathcal{L}}$ glyph accent hbox accent (shifted vert.)  $\lambda$  $\overline{\mathcal{L}}$  $\int$ −→ kern  $subtype = 2$ *id glyph\_node*  $id$  *id\_jglyph*  $id$  *id\_glyph* 4.  $\sqrt{v} = \frac{1}{2}$  $id\_hlist \hspace{1cm} id\_box\_like$ 5.  $subtype \quad 2 \ (accept) \quad 1 \quad 1 \quad 2 \quad (accept)$  $id\_kern$  *id\_disc*  $Np, Nq, Nr$ 

id  $Np.id$   $Np.id$   $glyph\_node$   $Np.head$  $glyph\_node$  *Np.tail*  $Np$  *Np.head Np.tail*  $Np.1$ *tail*  $Np.1$ *tail*  $Np.1$  $\rm{Lu}$ 

glyph  $\overline{p}$ 

(b)  $\sqrt{\frac{1}{\text{kern}}}$ italic corr.

#### id\_jglyph

*Np.head*, *Np.tail*  $glyph\_node$ id\_glyph and algebra of  $qlyph\_node$  p  $p \hspace{3.6cm} glyph\_node$  $Np. head, Np. tail = p$ • *Np.head*  $glyph\_node$ →……と再帰的に検索していってたどり着いた *glyph\_node* である. •  $Np. last$   $qlyph$  node id\_math  $Np. head, Np. tail$   $-1$ id hlist *Np.head, Np.tail* p •  $T_{\text{E}}$ X

\hbox{\hbox{abc}...\hbox{\lower1pt\hbox{xyz}}}

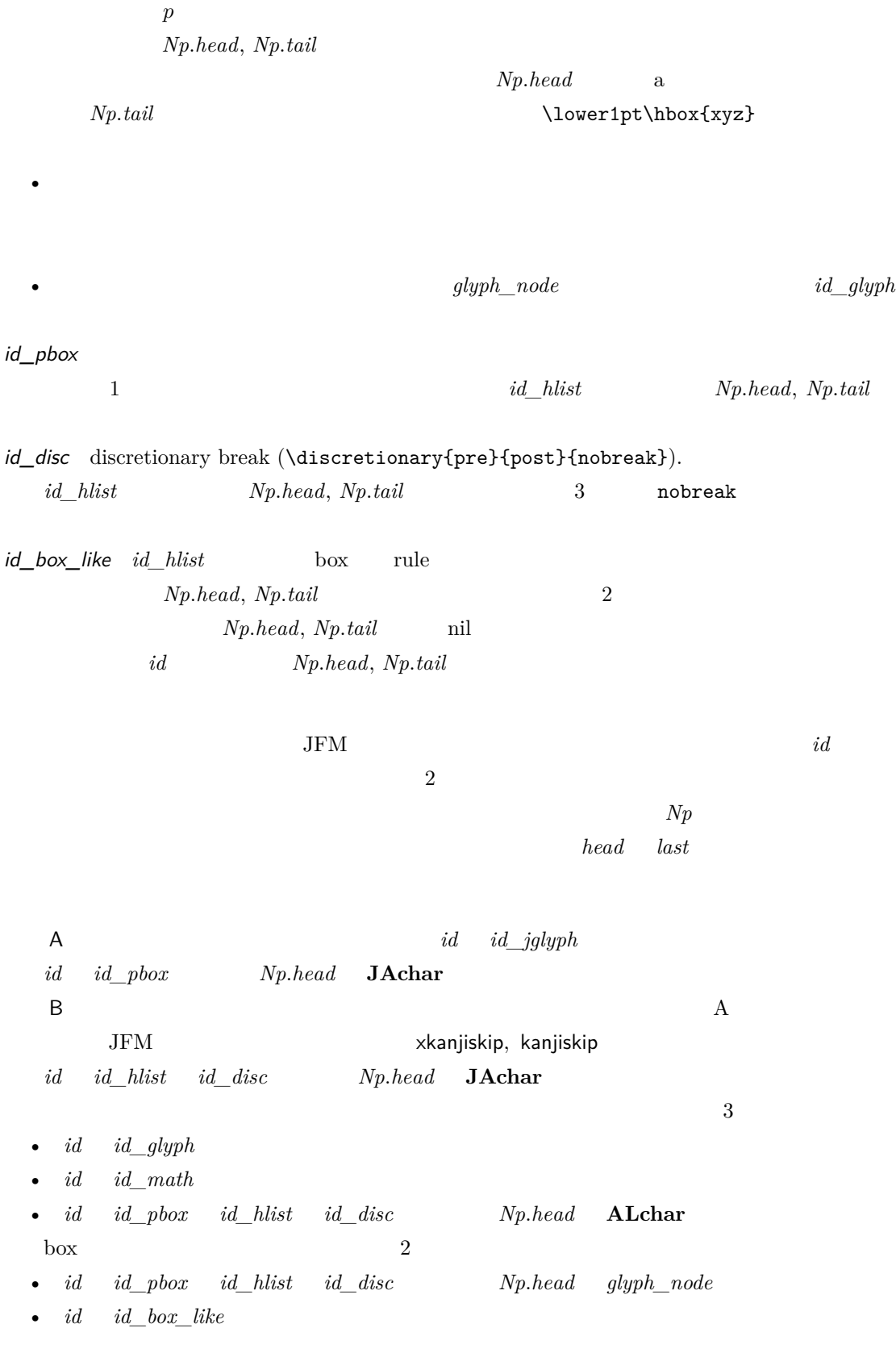

<span id="page-34-0"></span>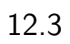

<span id="page-35-1"></span><span id="page-35-0"></span>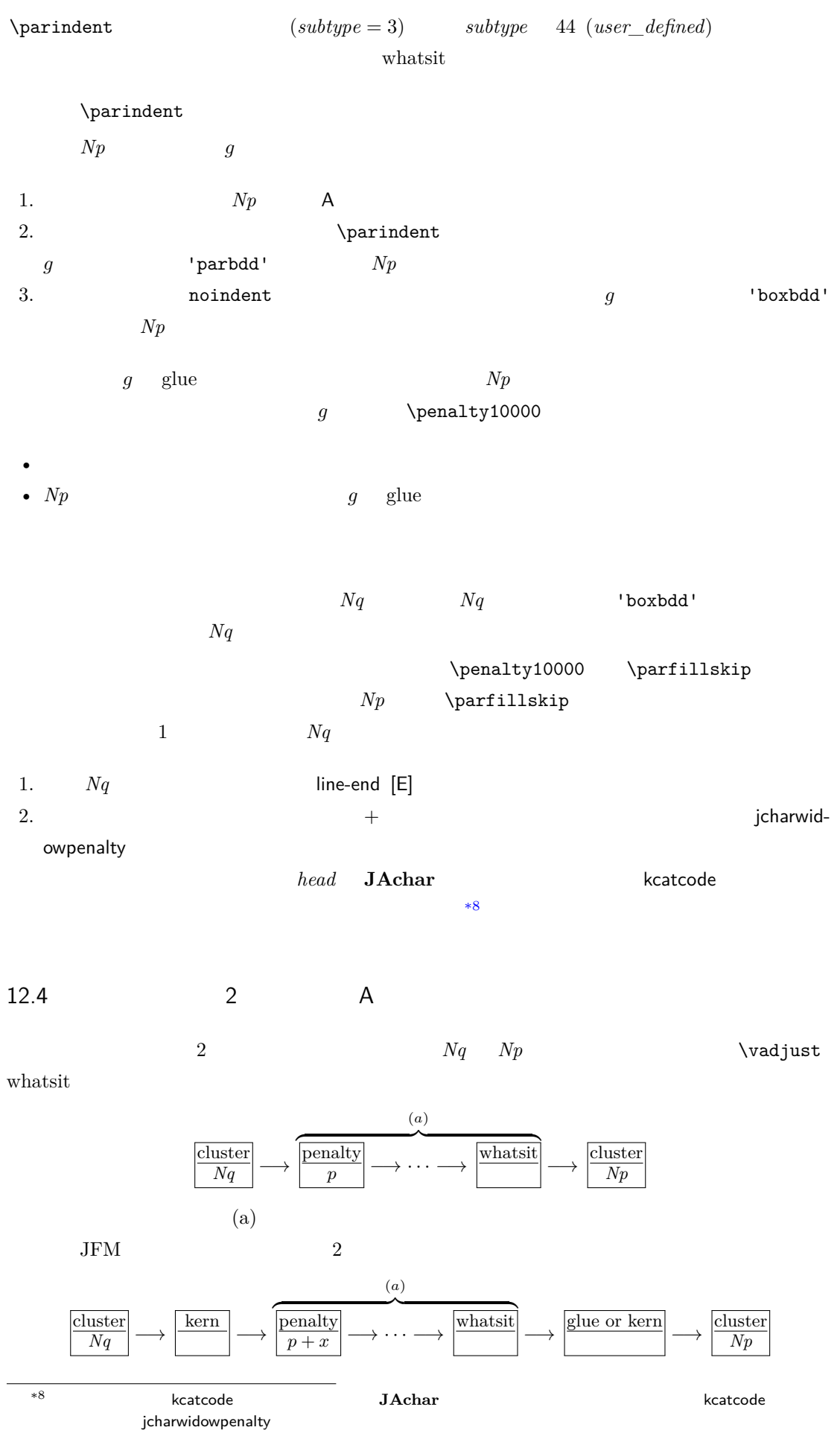

 $\overline{a}$ 

JFM [M] JFM kanjiskip 1. \inhibitglue \inhibitglue whatsit kanjiskip 2.  $Nq$   $Np$   $JFM$   $jfmvar$  $JFM$ 3. 1. 2.  $Nq \quad Np \quad \text{JFM/jfmvar}/$  $gb := (Nq$  'diffmet'  $ga := ($  'diffmet'  $Np$  ()  $ga := ($  diffmet'  $Np$  $JFM$ *ga gb* 3 and the 200 and the 200 and the 200 and the 200 and the 200 and the 200 and 200 and 200 and 200 and 200 and 200 and 200 and 200 and 200 and 200 and 200 and 200 and 200 and 200 and 200 and 200 and 200 and 200 and  $ga$   $gb$   $*9$ \jfont\foo=psft:Ryumin-Light:jfm=ujis \jfont\bar=psft:GothicBBB-Medium:jfm=ujis \jfont\baz=psft:GothicBBB-Medium:jfm=ujis;jfmvar=piyo  $\overline{\mathbf{3}}$ p  $\sqrt{\frac{}}$  glyph  $\sqrt{\text{foo}}$ q  $\sqrt{\frac{}}$  glyph  $\overline{\text{bar}}$ r  $\sqrt{\frac{}}$  glyph  $\sqrt{\text{baz}}$  $\overline{3}$   $\overline{p}$  q  $(2)$  and  $q$  r jfmvar  $(3)$ kanjiskip  $[K]$   $[M]$   $[$ \inhibitglue  $2$ 1.  $Nq. tail \quad Np. head$  autospacing  $false$  0 glue 2.  $kanjiskip \rightarrow \maxdim = (2^{30} - 1)sp$ kanjiskip **Republikanjiskip** glue  $3. \quad 2. \quad Nq, \, Np \qquad \qquad {\rm JFM} \qquad \qquad$ kanjiskip  $A$  A  $B$  $JFM$  degree  $JFM$  $[M]$  3.

<span id="page-36-0"></span> $\overline{189}$  differentjfm

| line-end $[E]$ $Nq$<br>Np                          |                                                                           | $Nq$            |                    |                            |
|----------------------------------------------------|---------------------------------------------------------------------------|-----------------|--------------------|----------------------------|
| $1.$<br>$2. \,$<br>glue<br>'lineend'<br>2.<br>3.   | glue<br>$\boldsymbol{0}$<br>$\boldsymbol{0}$                              | $\rm JFM$       |                    | $N\ensuremath{q}\xspace$   |
| $a := (Nq^{*10})$<br>$Nq$ $Np$<br>$\boldsymbol{a}$ | postbreakpenalty $)+ (Np^{*11})$<br>$[-10000, 10000]$<br>$\boldsymbol{a}$ |                 | $\pm 10000$        | prebreakpenalty<br>$\big)$ |
|                                                    |                                                                           |                 |                    |                            |
| P-normal $[PN]$ $Nq$ $Np$                          | (a)                                                                       |                 | $(penalty\_node)$  |                            |
|                                                    | $10000 + (-10000) = 0$                                                    | $\pm 10000$     |                    | $\boldsymbol{a}$           |
| (a)                                                |                                                                           |                 |                    | $\boldsymbol{a}$           |
| $\boldsymbol{0}$                                   | $penalty\_node$                                                           |                 |                    | $N\!p$                     |
| .                                                  |                                                                           |                 |                    |                            |
|                                                    |                                                                           | $Nq$ $Np$       |                    |                            |
|                                                    | $a\neq 0$                                                                 |                 |                    |                            |
|                                                    |                                                                           |                 | $\boldsymbol{a}=0$ | $penalty\_node$            |
|                                                    | $a\neq 0$                                                                 | $penalty\_node$ |                    |                            |
| 12.5                                               |                                                                           |                 |                    |                            |
| $\boldsymbol{6}$                                   |                                                                           |                 |                    |                            |
| $\mathsf A$                                        | $Nq$ A<br>Np                                                              | $_{\rm JFM}$    |                    |                            |
|                                                    | xkanjiskip [X]<br>line-end [E]                                            | Boundary-B [OB] |                    |                            |
|                                                    | P-normal [PN]                                                             |                 |                    |                            |
| Boundary-B [O <sub>B</sub> ]                       |                                                                           | JFM-origin [M]  |                    |                            |

<span id="page-37-1"></span><span id="page-37-0"></span> $*11$   $Nq.tail$  *Np.head* 

<span id="page-38-0"></span>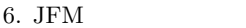

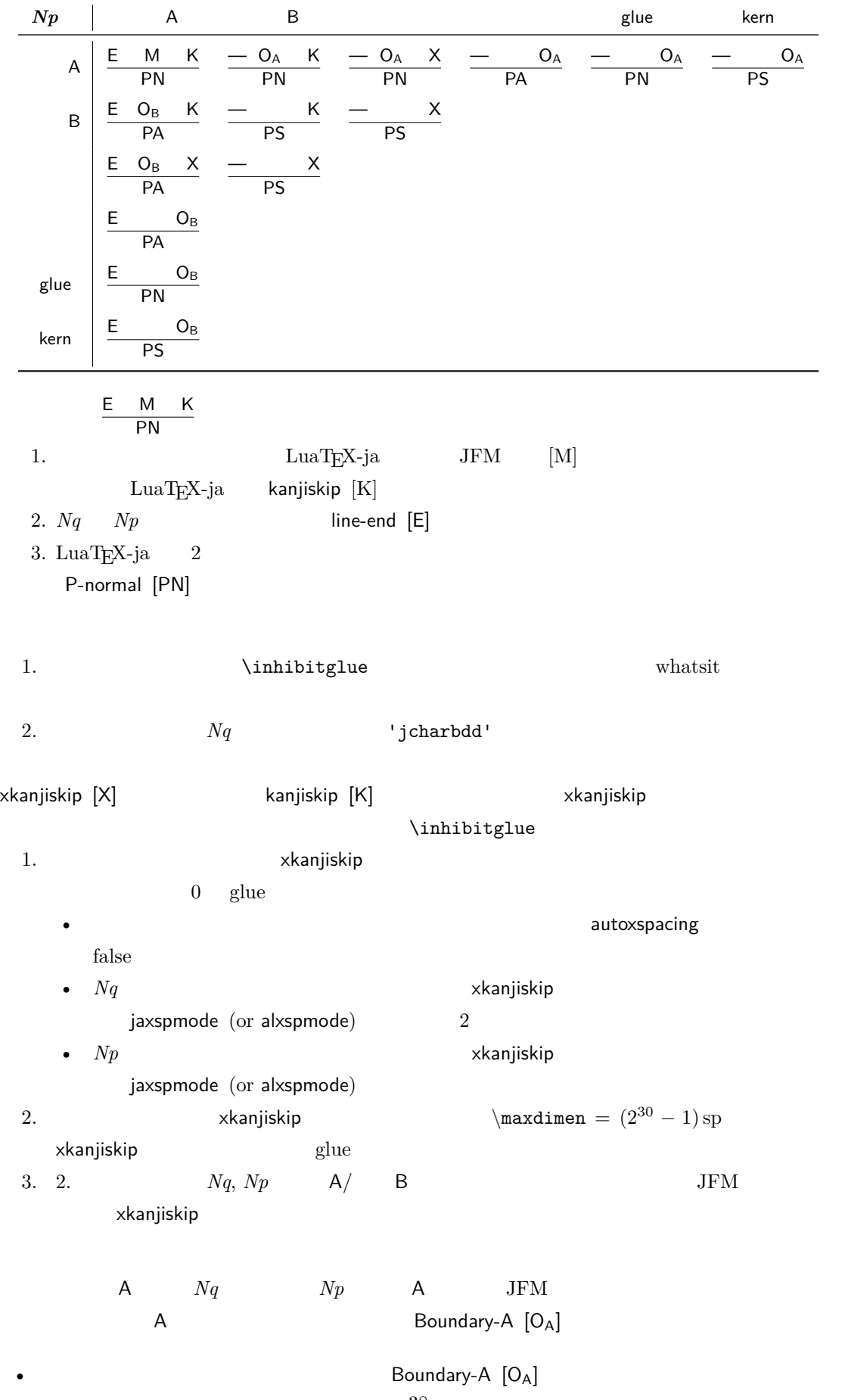

38

xkanjiskip [X] •  $Nq$ P-normal [PN] Boundary-A [OA] JFM-origin [M] 1.  $\infty$  /inhibitglue whatsit 2.  $\blacksquare$   $\blacksquare$  $A$  and  $Nq$  and  $Np$  $JFM$ Boundary-B  $[O_B]$ line-end [E] •  $Np$   $Np$   $Np$   $Np$   $Np$ インプレント<br>
2008年 Thead<br>
2008年<br>
2008年<br>
2008年<br>
2008年<br>
2008年<br>
2008年<br>
2008年<br>
2008年  $a := (Nq^{*12})$  $a := (Nq^{*12})$  $a := (Nq^{*12})$  postbreakpenalty ).  $Np$  $\penalty10000$ P-allow [PA] P-normal [PN]  $Np$  **P-normal [PN]**  $Np$ P-suppress [PS] P-normal [PN] P-allow [PA] P-suppress [PS]  $Nq$  *Np*  $(a)$  $P\text{-}allow [PA]$   $Nq$   $Np$   $(a)$   $P\text{-}normal [PN]$  $a$ (a)  $\text{LuaT}_{\text{F}}\text{X}-\text{ja}$   $Nq$   $Np$ a *penalty\_node*  $Np$ •  $\blacksquare$  $\bullet$   $\bullet$  $P$ -suppress  $[PS]$   $Nq$   $Np$   $(a)$   $\qquad \qquad$  P-normal  $[PN]$  $a$ (a)  $Nq$   $Np$ LuaT<sub>E</sub>X-ja served the served of the served of the served of the served of the served of the served of the served of the served of the served of the served of the served of the served of the served of the served of the ser  $\penalty10000$ 

```
39
```
<span id="page-40-1"></span><span id="page-40-0"></span>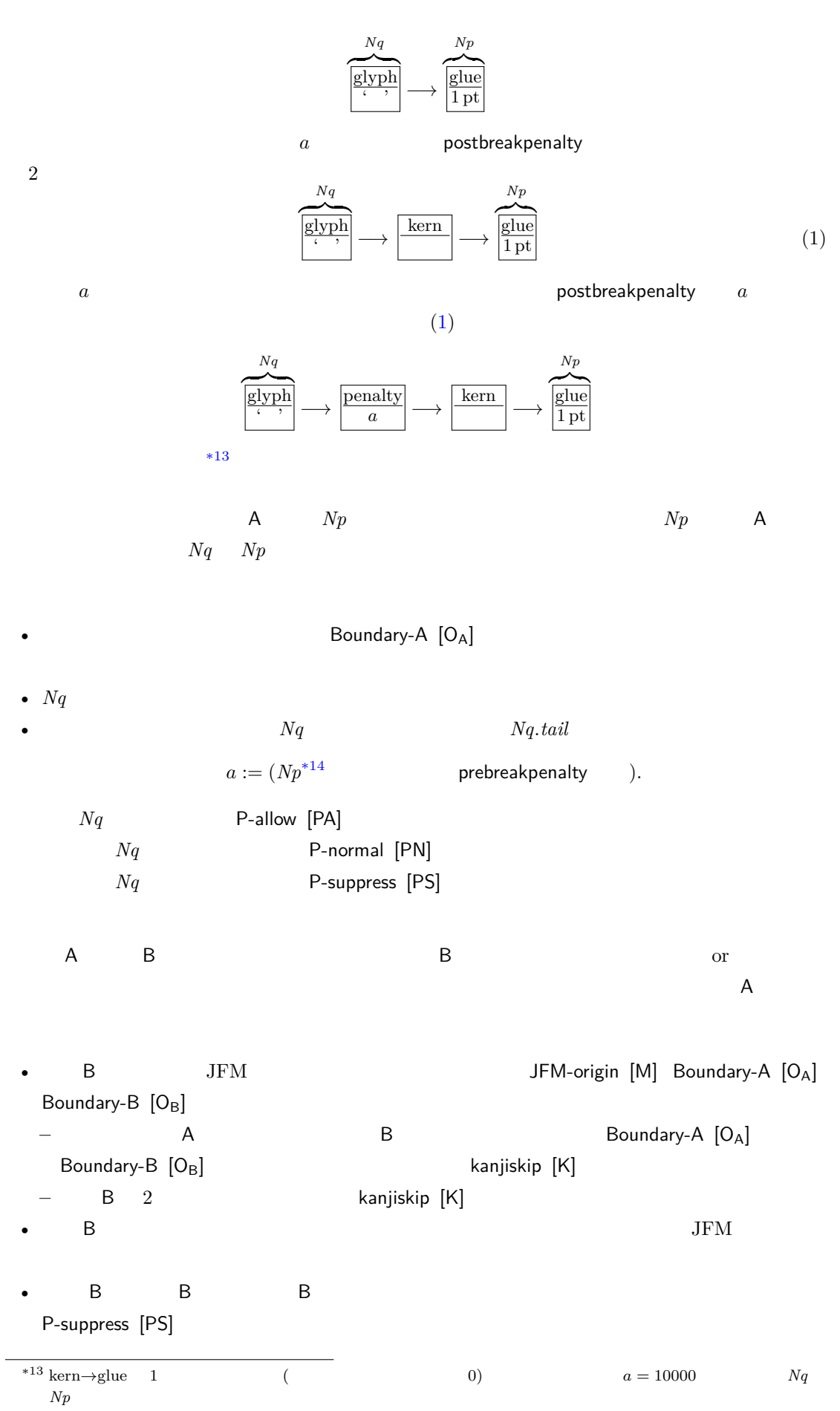

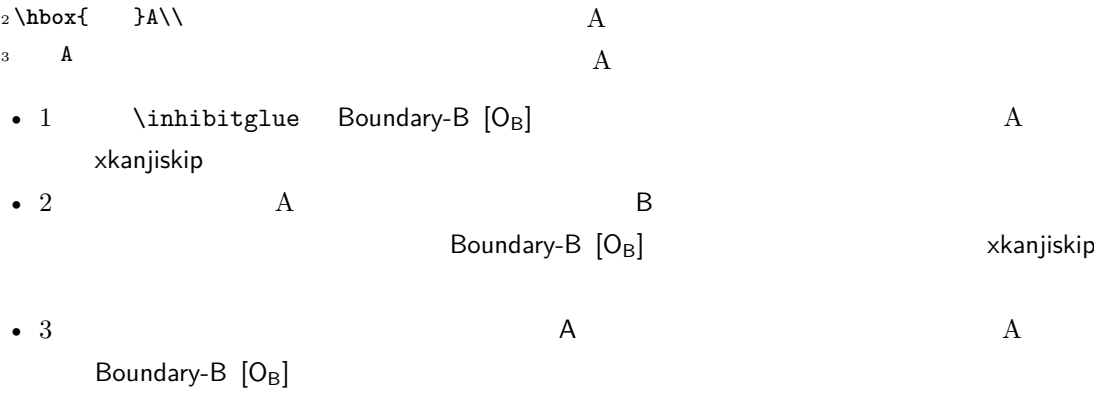

# <span id="page-41-1"></span><span id="page-41-0"></span>13 psft

[1] Victor Eijkhout, *TEX by Topic, A TEXnician's Reference*, Addison-Wesley, 1992.

# <span id="page-42-0"></span>A Package versions used in this document

This document was typeset using the following packages:

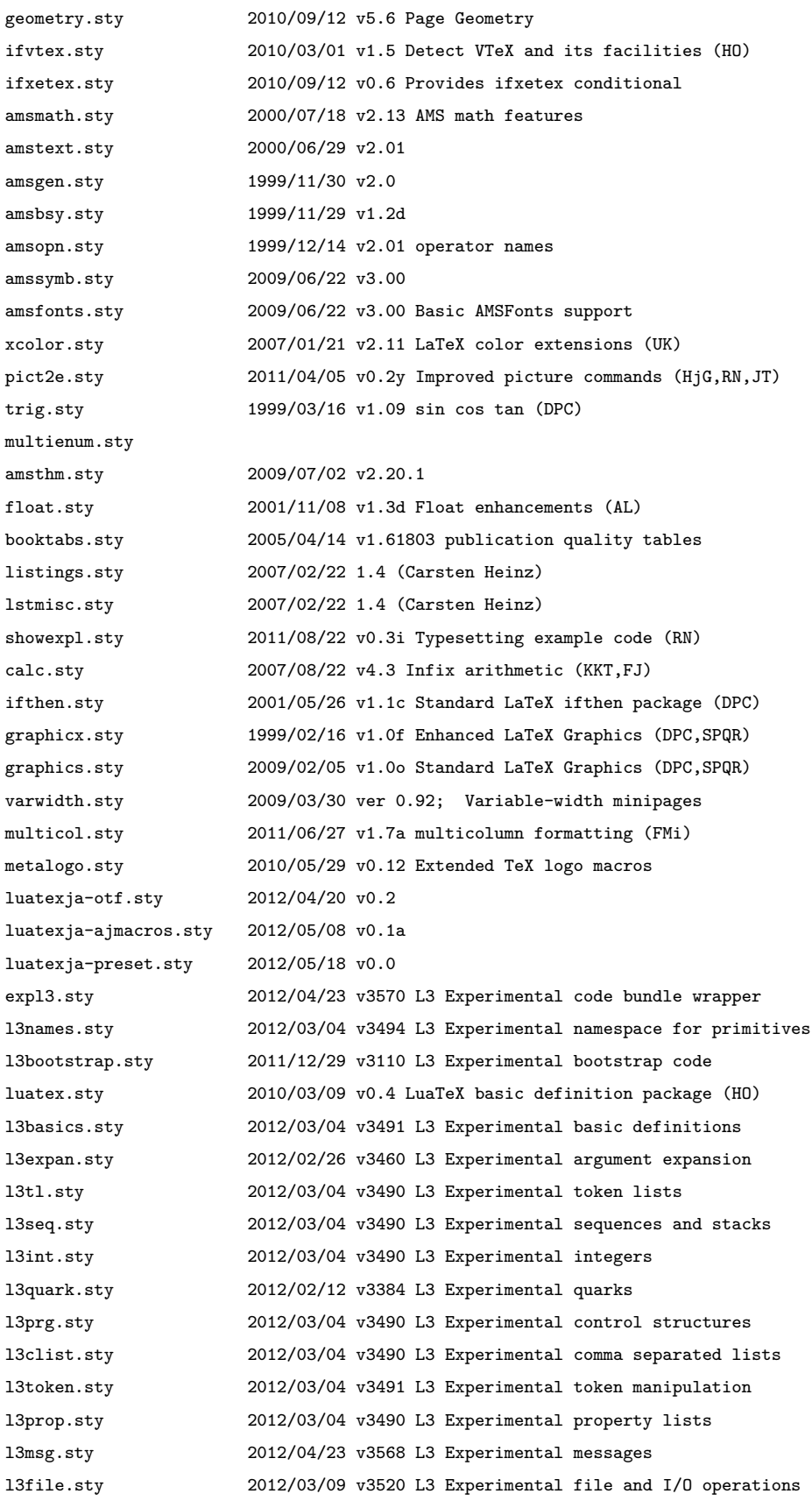

<span id="page-43-0"></span>l3skip.sty 2012/03/05 v3499 L3 Experimental dimensions and skips l3keys.sty 2012/03/03 v3487 L3 Experimental key-value interfaces l3fp.sty 2012/03/04 v3490 L3 Experimental floating-point operations l3box.sty 2012/03/04 v3490 L3 Experimental boxes l3coffins.sty 2012/03/03 v3482 L3 Experimental coffin code layer l3color.sty 2011/09/07 v2776 L3 Experimental colour support l3luatex.sty 2012/02/09 v3355 L3 Experimental LuaTeX-specific functions luatexja-fontspec.sty 2011/09/23 v0.2 fontspec.sty 2012/05/06 v2.2b Advanced font selection for XeLaTeX/LuaLaTeX xparse.sty 2012/04/23 v3570 L3 Experimental document command parser fontspec-patches.sty 2012/05/06 v2.2b Advanced font selection for XeLaTeX/LuaLaTeX fixltx2e.sty 2006/09/13 v1.1m fixes to LaTeX fontspec-luatex.sty 2012/05/06 v2.2b Advanced font selection for XeLaTeX/LuaLaTeX fontenc.sty xunicode.sty 2011/09/09 v0.981 provides access to latin accents and many other characters in Unicode lower plane hyperref.sty 2012/05/13 v6.82q Hypertext links for LaTeX hobsub-hyperref.sty 2012/04/25 v1.12 Bundle oberdiek, subset hyperref (HO) hobsub-generic.sty 2012/04/25 v1.12 Bundle oberdiek, subset generic (HO) hobsub.sty 2012/04/25 v1.12 Construct package bundles (HO) intcalc.sty 2007/09/27 v1.1 Expandable calculations with integers (HO) etexcmds.sty 2011/02/16 v1.5 Avoid name clashes with e-TeX commands (HO) kvsetkeys.sty 2012/04/25 v1.16 Key value parser (HO) kvdefinekeys.sty 2011/04/07 v1.3 Define keys (HO) pdfescape.sty 2011/11/25 v1.13 Implements pdfTeX's escape features (HO) bigintcalc.sty 2012/04/08 v1.3 Expandable calculations on big integers (HO) bitset.sty 2011/01/30 v1.1 Handle bit-vector datatype (HO) uniquecounter.sty 2011/01/30 v1.2 Provide unlimited unique counter (HO) letltxmacro.sty 2010/09/02 v1.4 Let assignment for LaTeX macros (HO) hopatch.sty 2011/06/24 v1.1 Wrapper for package hooks (HO) xcolor-patch.sty 2011/01/30 xcolor patch atveryend.sty 2011/06/30 v1.8 Hooks at the very end of document (HO) atbegshi.sty 2011/10/05 v1.16 At begin shipout hook (HO) refcount.sty 2011/10/16 v3.4 Data extraction from label references (HO) hycolor.sty 2011/01/30 v1.7 Color options for hyperref/bookmark (HO) kvoptions.sty 2011/06/30 v3.11 Key value format for package options (HO) url.sty 2006/04/12 ver 3.3 Verb mode for urls, etc. rerunfilecheck.sty 2011/04/15 v1.7 Rerun checks for auxiliary files (HO) xy.sty 2011/05/27 Xy-pic version 3.8.6 lltjp-xunicode.sty 2012/04/18 Patch to xunicode for LuaLaTeX-ja lltjp-listings.sty 2012/02/02 0.51 epstopdf-base.sty 2010/02/09 v2.5 Base part for package epstopdf grfext.sty 2010/08/19 v1.1 Manage graphics extensions (HO) nameref.sty 2010/04/30 v2.40 Cross-referencing by name of section gettitlestring.sty 2010/12/03 v1.4 Cleanup title references (HO) lstlang1.sty 2004/09/05 1.3 listings language file lstlang2.sty 2004/09/05 1.3 listings language file lstlang3.sty 2004/09/05 1.3 listings language file